## **Jihočeská univerzita v Českých Budějovicích**

**Přírodovědecká fakulta**

**Bakalářská práce**

# **Akvizice energetických dat**

**Zdeněk Vojč**

školitel: Ing. Václav Novák, CSc.

**České Budějovice 2014**

#### **Bibliografické údaje**

Vojč Z., 2014: Akvizice energetických dat.

[The acquisition of energy data. Bc.. Thesis, in Czech.]  $-68$  p., Faculty of Science, The University of South Bohemia, České Budějovice, Czech Republic.

#### **Abstrakt**

Bakalářská práce se zabývá problematikou získávání a zpracování energetických dat, konkrétně měřených hodnot výroby elektrické energie z fotovoltaických elektráren. Práce se zaměřuje na kompletní proces měření energie průběhovými elektroměry, zpracování meteorologických dat, analýzu naměřených dat, nahrazování hodnot, zpracování dat pro potřeby operátora trhu. Výsledkem práce je návrh systému, který formou softwarové aplikace pokryje proces zpracování naměřených dat, se zaměřením na nahrazování chybějících měřených dat za pomoci analýzy meteorologických dat.

#### **Abstrac**t

The bachelor thesis deals with the acquisition and processing of energy, specifically with the measured values of electricity production from the solar power plants. The work focuses on the entire process, from production, continual measurement of energy meters, meteorological data processing, and analysis of the measured data replacement values for the data processing needs of market operator. The result is a system design and software application that cover entire process with a focus on replacing the missing measure data through the analysis of meteorological data.

#### **Klíčová slova**

Fotovoltaická elektrárna, fotovoltaický panel, meteorologická data, meteorologická stanice, ProLite, ProLiteGraph, průběhový elektroměr, distribuční společnost, operátor trhu, odečtová centrála, webové služby, odečítač, teplota, globální záření, přímé záření, difúzní záření, výkon, etalon, dopadový úhel, solární čas

#### **Keywords**

Fotovoltaic producer, fotovoltaic panel, meteorological data, meteorological station, ProLite, ProLiteGraph, running electrometer, distribution company, market operator, meter reading central, web services, meter reader, temperature, global radiation, direct radiation, difuse radiation, power, etalon, impact angle, solar time

#### **Prohlášení**

Prohlašuji, že svoji bakalářskou práci jsem vypracoval samostatně pouze s použitím pramenů a literatury uvedených v seznamu citované literatury.

Prohlašuji, že v souladu s § 47b zákona č. 111/1998 Sb. v platném znění souhlasím se zveřejněním své bakalářské práce, a to v nezkrácené podobě – v úpravě vzniklé vypuštěním vyznačených částí archivovaných Přírodovědeckou fakultou - elektronickou cestou ve veřejně přístupné části databáze STAG provozované Jihočeskou univerzitou v Českých Budějovicích na jejích internetových stránkách, a to se zachováním mého autorského práva k odevzdanému textu této kvalifikační práce. Souhlasím dále s tím, aby toutéž elektronickou cestou byly v souladu s uvedeným ustanovením zákona č. 111/1998 Sb. zveřejněny posudky školitele a oponentů práce i záznam o průběhu a výsledku obhajoby kvalifikační práce. Rovněž souhlasím s porovnáním textu mé kvalifikační práce s databází kvalifikačních prací Theses.cz provozovanou Národním registrem vysokoškolských kvalifikačních prací a systémem na odhalování plagiátů.

*24.12.2014 Podpis* 

#### **Poděkování**

Panu DiS. Václavu Šestákovi, provozovateli meteorologické stanice Nová Pec, za poskytnutí dat.

Panu Ing. Václavu Novákovi CSc., školiteli práce

#### **Zadání práce**

Obnovitelné zdroje energie pokrývají podstatnou část spotřeby elektrické energie na území Evropy. Řízením a měřením byli pověřeni národní operátoři trhu s energií. Pro Českou Republiku je to Operátor trhu s energiemi. Legislativně mu byla dána pravomoc shromažďovat naměřenou práci elektráren za každou hodinu a za každý den. Výrobce je povinen dodat do 11:00 následujícího dne hodinový činný výkon za předchozí den a to bez ohledu na případné výpadky měřících systémů.

Cílem práce studenta je navrhnout vhodný postup doplnění chybějících dat, dle legislativy operátora trhu tak, aby mohly být odeslány kompletní průběhy hodnot energie operátorovi trhu. Do systému je nutné začlenit generování zprávy pro operátora trhu i elektronický podpis tak, jak vyžaduje legislativa.

Je nutno především vyřešit:

- Krátkodobé výpadky naměřených hodinových průběhů výkonu (práce)
- Dlouhodobé výpadky naměřených hodinových průběhů výkonu (práce)
- Zohlednit počasí a roční či denní období

Pro odesílání dat respektovat legislativní směrnice

Výsledkem práce bude vývoj aplikace pro provozovatele distribuční soustavy, pomocí které pokryje všechny požadované procesy měření a zpracování dat, které jsou dané legislativou.

#### Obsah

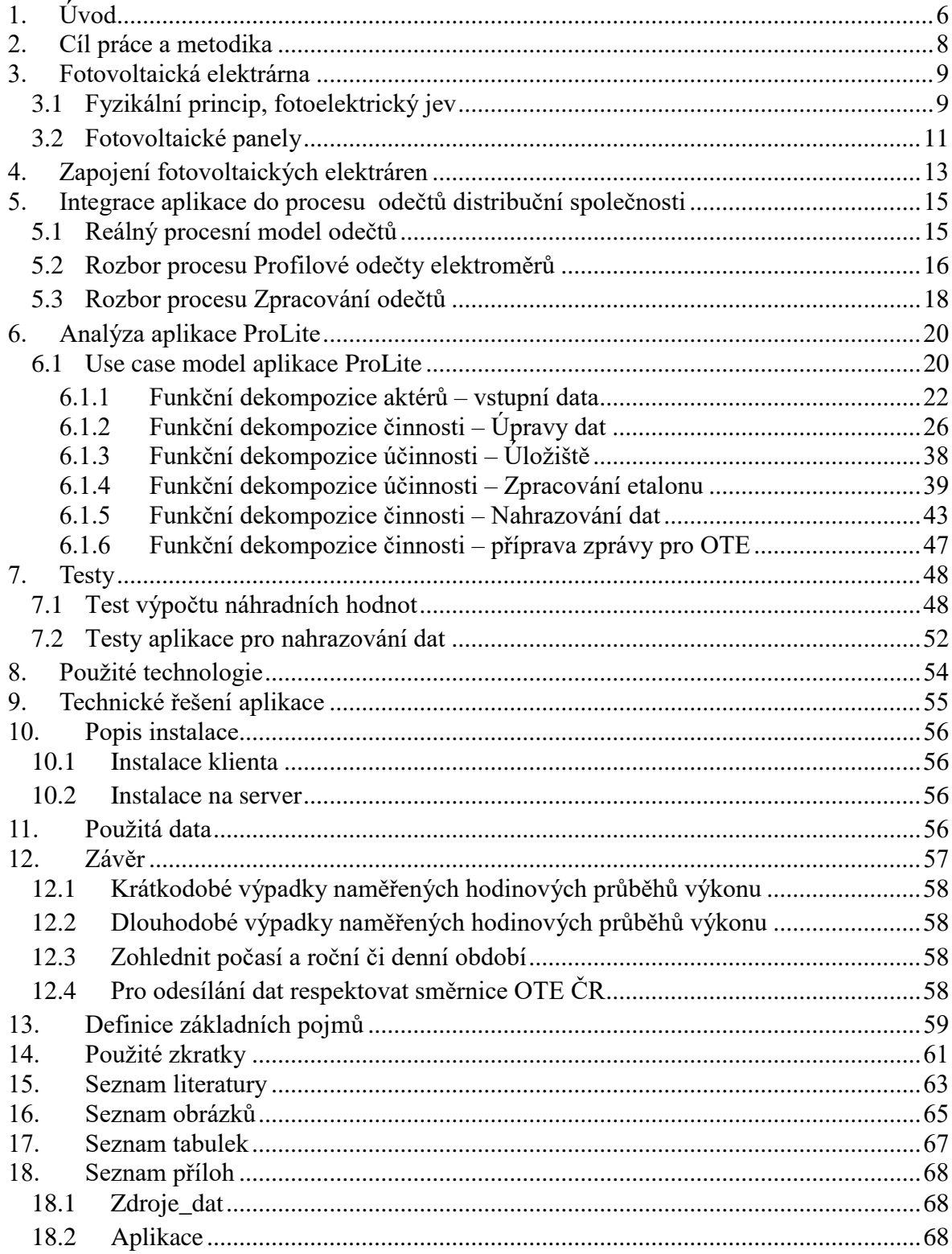

# <span id="page-6-0"></span>**1. Úvod**

V rámci mé profesní praxe se zabývám problematikou odečtů elektrické energie. Jedna z klíčových oblastí mé činnosti je právě zpracování odečtových dat pro operátora trhu. S nástupem fotovoltaických elektráren a zapojováním jejich instalací do distribuční soustavy jsem musel začít řešit zpracování dat z těchto zdrojů, které jsou od jiných např. vodních naprosto odlišné, hlavně v profilu dodávaného výkonu. A proto i postup nahrazování chybějících hodnot musí být jiný než u klasických elektráren. Z těchto důvodů jsem se rozhodl, že se pokusím najít řešení nahrazování chybějících dat u fotovoltaických elektráren. Tuto práci jsem si zadal i proto, že se velmi zajímám o obnovitelné zdroje a jejich "reálné" možnosti využití.

V současné době probíhá nahrazování chybějících hodnot podle algoritmů, které jsou schopny s uspokojivou přesností nahradit jen krátkodobé výpadky (max. patnáct minut). Tyto výpadky se nahrazují použitím hodnot z předchozích intervalů, nebo průměrnou hodnotou vypočtenou z okolních hodnot. Pro delší časové výpadky tyto metody ztrácejí přesnost. Tyto algoritmy fungují spolehlivě jen u elektráren, které jsou celkem stabilní a vykazují rovnoměrný charakter dodávky.

U fotovoltaických elektráren se projevuje vliv meteorologické situace a to vlastně s okamžitým účinkem. Tak je způsobeno, že charakter dodávky takové elektrárny je velmi nestabilní a v krátkých časových úsecích vykazuje velké výkyvy. Z tohoto důvodu není vhodné pro takový typ elektrárny aplikovat současné nahrazovací algoritmy, které jsou pro delší úseky výpadků nevhodné.

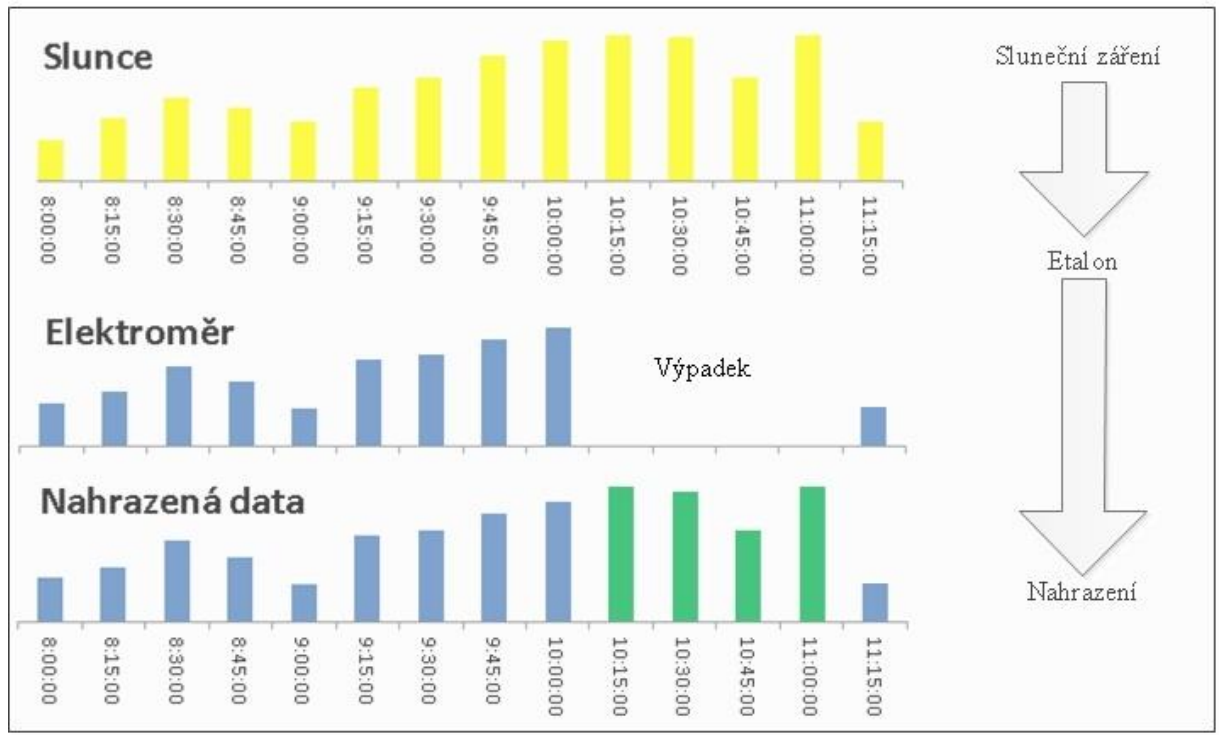

![](_page_6_Figure_6.jpeg)

Proto jsem se rozhodl v rámci této práce vytvořit novou metodu nahrazování výpadků měření dodávek elektrické energie z fotovoltaických elektráren. Během analýzy problému a experimentování s meteorologickými daty jsem dospěl k řešení metodou tzv. etalonu v kombinaci s údaji o teplotách, údaji o globálním slunečním záření a daty z odečítaného elektroměru (obrázek 1).

Pod slovem etalon si představíme normovaný předpis účinnosti zpracování globálního slunečního záření **konkrétní** fotovoltaické elektrárny. Ve své podstatě je to tabulka, která obsahuje seznam měřených časových period v normovaném roce, a u nich jsou uvedeny účinnosti přeměny. Tyto hodnoty jsou vypočítány z historických meteorologických dat a historických dat odečtených z elektroměru.

Tvorba etalonu z výše uvedených dat je marginální částí této práce. Další části této práce se zabývají tvorbou aplikace nahrazování dat, která implementuje zmíněný etalon.

Pro svou práci jsem musel nalézt vhodnou fotovoltaickou elektrárnu, v jejíž blízkosti se nalézá meteorologická stanice s potřebnými čidly. Již delší dobu před zahájením této práce jsem sledoval činnost meteorologické stanice v Nové Peci na Šumavě, kde v dostatečně malé vzdálenosti vyrostla fotovoltaická elektrárna. Po dohodě s provozovatelem stanice jsem se rozhodl využít právě tyto objekty.

## <span id="page-8-0"></span>**2. Cíl práce a metodika**

Tato práce se zaměřuje na problematiku nahrazování energetických dat z obnovitelného zdroje elektrické energie, fotovoltaické elektrárny. Jedná se o zpracování odečtových dat za účelem splnění požadavků operátora trhu. Jako hlavní cíl práce jsem si zadal návrh metody nahrazování chybějících dat s ohledem na meteorologická data:

- Získání a zpracování meteorologických dat
- Získání a zpracování historických dat fotovoltaické elektrárny
- Vypracování algoritmu pro nahrazování chybějících dat, s ohledem na výše uvedená data

Podle úkolů v zadání práce jsem se rozhodl, že připravím aplikaci, která bude implementovat funkcionality nahrazování chybějících dat. Tuto aplikaci navrhnu tak, aby bylo možné ji integrovat do stávajících systémů pro zpracování odečtových dat. Tím zajistím její využití pro provozovatele fotovoltaických elektráren a distribuční společnosti. Pro tento účel zahrnu do práce ještě tyto úkoly:

- Integrace aplikace do procesního modelu odečtů distribučních společností
- Převod elektroměrových a meteorologických dat do databázového formátu
- Zpracování provozního deníku elektroměru
- Příprava komunikační zprávy pro operátora trhu

Návrh bude vycházet z procesních schémat představujících procesy fungující v distribučních společnostech. U procesů relevantních pro moji práci provedu rozbor do potřebných podrobností tak, abych mohl určit místo integrace aplikace.

## <span id="page-9-0"></span>**3. Fotovoltaická elektrárna**

Protože se budu zabývat nahrazováním měřených dat z fotovoltaických elektráren, myslím, že bude dobré nejprve napsat několik informací o fyzikální podstatě tohoto druhu zdroje elektrické energie. Pro účely této práce uvedu pár informací o zapojení takových elektráren a jejich instalacích, které se dnes běžně používají a můžeme je vidět na polích a střechách domů. Podrobné informace o této problematice jsou dohledatelné v mnoha výtiscích odborné literatury a na Internetu. Kvalitní zdroje informací jsou například v těchto referencích: [1], [2].

## <span id="page-9-1"></span>**3.1 Fyzikální princip, fotoelektrický jev**

Roku 1887 Heinrich Hertz během svých experimentů objevil, že světlo jiskřiště rezonátoru podporuje vznik jiskry na sekundárním jiskřišti. Po tomto zjištění se pokoušel provádět filtraci jednotlivých vlnových délek světla a přišel na to, že ultrafialová složka podporuje vznik sekundární jiskry nejvíce. Toto bylo dáno materiálem, z jakého byly vyrobeny komponenty zařízení. Každá látka v rámci fotoelektrického jevu reaguje na dopadající světlo jinou intenzitou. Dále se však tímto jevem nezabýval. Fotoelektrický jev byl tedy znám již v 19. století. K jeho teoretickému vysvětlení došlo na počátku 20. století. Fotoelektrický jev patří k základním důkazům kvantové povahy elektromagnetického záření. Jev nastává při vzájemné interakci elektromagnetického záření a látky (hlavně vodiče a polovodiče). Záření dopadající na látku předává elektronům v látce svou energii. Podle podstaty jevu rozlišujeme fotoelektrický jev vnější a vnitřní. Vnější fotoelektrický jev se projevuje u kovů. Působením elektromagnetického záření na kov dochází k předávání energie elektronům. Pokud je energie záření dostatečná, dojde k uvolnění elektronu z valenční vrstvy atomu. Elektron je emitován – emise elektronů. Vnitřní fotoelektrický jev se projevuje u polovodičů. Působením elektromagnetického záření dochází ke generování párů elektron-díra a tím se zvyšuje vodivost látky. Fotoelektrický jev se řídí těmito zákony:

Pro každý materiál existuje jistá mezní frekvence f<sub>0</sub>, při níž se uvolňují elektrony. Pokud je *frekvence záření menší než mezní frekvence* 0*, pak fotoelektrický jev nenastává. Množství emitovaných elektronů je úměrné intenzitě dopadajícího záření. Energie emitovaných elektronů je přímo úměrná frekvenci záření a nezávislá na jeho intenzitě.*

Pomocí klasické fyziky nelze zcela přesně vysvětlit závislost na frekvenci a nezávislost energie emitovaných elektronů na intenzitě dopadajícího záření.Až za přispění Planckovy kvantové teorie Albert Einstein v roce 1905 dokázal uspokojivě vysvětlit dané závislosti. Einsteinova rovnice fotoelektrického jevu:

$$
h\frac{c}{\lambda} = W + \frac{1}{2}m_e v^2
$$
 (3.1)

- kde *h* je Planckova konstanta 6,62 ∗ 10<sup>-34</sup> [Js]
	- c je rychlost světla ve vakuu 3 \* 10<sup>8</sup> [ $\frac{m}{a}$  $\frac{m}{s}$ ]
	- $\lambda$  ie vlnová délka záření [m]
	- $W$  je výstupní práce potřebná pro emitaci elektronu [J]
	- $m_e$ je hmotnost elektronu 9,12 ∗ 10−31 [kg]
	- $v$  je rychlost elektronu  $\left[\frac{m}{\epsilon}\right]$  $\frac{m}{s}$ ]

Z rovnice plyne, že pro emisi elektronu je nutné dodat energii W. Tato energie je pro každý materiál různá. Nazývá se výstupní práce. Protože tuto energii dodává elektromagnetické záření a energie elektromagnetického záření je dána jeho frekvencí (vlnovou délkou), nazývá se též prahová frekvence. [3] [2]

![](_page_10_Figure_8.jpeg)

**Obrázek 2: Závislost kinetické energie elektronu na energii dopadajícího fotonu. [15]**

Maximální energie vyražených elektronů je dána vztahem  $E_{max} = hv - hv_0$ , kde  $v_0$ je prahová frekvence záření (v kvantové fyzice se  $\nu$  značí frekvence)potřebná pro vyražení elektronu.

![](_page_10_Figure_11.jpeg)

<span id="page-10-0"></span>**Obrázek 3: Závi***s***lost Ek elektronu na frekvenci dopadajícího fotonu.**

Fotoelektrický jev se používá v mnoha technických aplikacích. Elektronické součástky využívající fotoelektrický jev jsou fotodiody, fototranzistory, fotonky. Tyto součástky se využívají v zařízeních jako světelná čidla, optické závory, oddělovací členy, optické senzory pro měřící přístroje, expozimetry, optočleny v optických datových sítích, CCD čipy v kamerách a fotoaparátech. A v neposlední řadě jsou fotodiody využity ve fotovoltaických panelech na výrobu elektrické energie.

## <span id="page-11-0"></span>**3.2 Fotovoltaické panely**

Fotovoltaický panel slouží k přímé přeměně slunečního záření na využitelnou elektrickou energii. Z pohledu elektroniky se jedná o diodu, polovodičový přechod PN, která využívá ke své funkci vnitřního fotoelektrického jevu. Konstrukčně je vyrobena tak, aby odolala vnějším vlivům a aby dopadající elektromagnetické záření bylo v maximální míře využito pro fotoelektrický jev.

Fotovoltaické panely lze rozdělit podle technologie výroby:

### **Technologie tlustých vrstev**

Panely jsou vyrobeny z plátů monokrystalického nebo polykrystalického křemíku. Vše je uzavřeno v pevné konstrukci. Touto technologií je v současné době vyráběno více než 80% všech panelů. Nevýhodou této technologie je vysoká spotřeba materiálu jak na samotné aktivní prvky, tak na konstrukci. Výhodou je dlouhá životnost, vyšší účinnost.

### **Technologie tenkých vrstev**

Je využito pružných materiálů, jako jsou textilie, sklolaminát, na které je napařovací metodou nanesena tenká vrstva amorfního nebo mikrokrystalického křemíku. Výhodou této technologie je nižší spotřeba materiálu. Výsledný výrobek je možné použít jako např. střešní krytinu nebo prvky konstrukcí vozidel. Nevýhodou je nízká účinnost a nízká životnost.

### **Technologie organických sloučenin**

Zcela nový postup, který využívá k realizaci fotoelektrického jevu organické sloučeniny na bázi polymerů místo klasického křemíkového polovodiče. Výroba probíhá tiskovou metodou na podkladní materiály. Tato metoda je velmi perspektivní. Náklady na výrobu jsou velice nízké a výroba je rychlá. Účinnost organického fotovoltaického panelu se pohybuje okolo 4-8%. Nevýhodou je nízká životnost – několik let. Nicméně tento technologický postup je velice slibný.

Fotovoltaické panely lze rozdělit podle typu křemíkového základu:

### **Amorfní články**

Napařování křemíkové vrstvy – nejlevnější, nejnižší účinnost

### **Polykrystalické články**

Krystalizovaný křemík rozdrcen a slisován do ingotu – optimální poměr cena/výkon

### **Monokrystalické články**

Odlitý ucelený ingot – vysoká čistota, nejdražší, nejlepší účinnost.

Nejobvyklejší výrobní technologií v současné době jsou tlusté vrstvy z polykrystalického a monokrystalického křemíku. Jednotlivé články se připravují o rozměrech 156x156 mm. Články jsou zapojeny do sérioparalelní soustavy a tvoří tak jeden panel o rozměrech obvykle 850x1600 mm. Panel vyrobený tímto postupem dosahuje maximálního výkonu 165-325 Wp*.*

Jednotka Wp "*Watt peak"* určuje výkon panelu za ideálních osvitových podmínek. [1]

![](_page_12_Picture_1.jpeg)

**Obrázek 4: Panely typu YL230P-29b polykrystal, lokace Sunny stream Prachatice.**

![](_page_12_Picture_3.jpeg)

**Obrázek 5: Detail panelu. Sběrné vodiče zastiňují nemalou část aktivní plochy.**

# <span id="page-13-0"></span>**4. Zapojení fotovoltaických elektráren**

FTV elektrárna je v podstatě každý článek, který produkuje elektřinu, a my ji spotřebováváme. Ale pro účely distribuční soustavy představuje soubor fotovoltaických panelů, který je tak velký, aby jeho výkon byl použitelný pro reálnou "užitečnou" spotřebu a pro zapojení do distribuční sítě. Takový výkon bývá obvykle větší než 1000 W.

### **Zapojení elektráren z pohledu DS bývají obvykle**:

FTV elektrárna může být začleněna do distribuční soustavy a veškerou vyrobenou energii dodávat do sítě. Pak se jedná o čistý zdroj (obrázek 6). Taková zapojení jsou realizována většinou u elektráren vyšších výkonů, které jsou postaveny na polích nebo továrních komplexech.

Existují zapojení, kdy elektrárna slouží primárně jako vlastní zdroj a do distribuční soustavy předává tzv. přebytky. Jedná se o tzv. částečný zdroj (obrázek 7). Zapojení tohoto typu jsou charakteristická pro zdroje provozované soukromými osobami a jsou většinou umístěna na střechách obytných domů.

Zapojení, která nejsou nijak spojena s distribuční soustavou existují také. Tato zapojení nejsou příliš obvyklá a to z důvodu vysoké pořizovací ceny a absence dotovaného výkupu. Jedná se o tzv. ostrovní zdroj (obrázek 8).

FTV elektrárny dodávají stejnosměrný proud. Pokud elektrárna dodává elektrickou energii do distribuční soustavy v konfiguraci čistého zdroje nebo částečného zdroje, je nutné do konfigurace elektrárny vložit měnič (obrázek 9). Toto zařízení transformuje stejnosměrný proud na střídavý o frekvenci distribuční sítě 50 Hz. Měnič zároveň zajišťuje přifázování k distribuční síti. Pokud je jmenovitý výkon elektrárny vyšší než je schopna přenést lokální distribuční síť na určité napěťové úrovni, je nutné do konfigurace zařadit distribuční transformátor pro převod napětí z hladiny NN (400 V) na VN (22 kV).

Ostrovní provoz může být ponechán na stejnosměrném napětí. Zde záleží na typu a vybavení spotřebičů v daném odběrném místě.

#### **Mechanická instalace fotovoltaických elektráren bývá obvykle dvojího druhu**:

Stabilní instalace – Na střechách nebo na volných prostranstvích.

Pohyblivé tzv. trackery nebo "slunečnice" – Pro maximální využití výkonu dopadajícího záření je potřeba zajistit, aby panel směřoval stále k pozici Slunce. Jednotlivé úhly náklonů jsou závislé na zeměpisných souřadnicích a ročním období. [4]

![](_page_14_Figure_1.jpeg)

**Obrázek 6: Čistý zdroj dodává všechnu energii do DS.**

![](_page_14_Figure_3.jpeg)

**Obrázek 7: Částečný zdroj dodává přebytkovou energii do DS.**

![](_page_14_Figure_5.jpeg)

**Obrázek 8: Ostrovní provoz.**

![](_page_14_Picture_7.jpeg)

**Obrázek 9: Průmyslový měnič SUNNY TRIPOWER 15000, max. účinnost 98 %.**

## <span id="page-15-0"></span>**5. Integrace aplikace do procesu odečtů distribuční společnosti**

## <span id="page-15-1"></span>**5.1 Reálný procesní model odečtů**

Představuje ucelený náhled na funkci společnosti v problematice odečtů. Z procesního modelu jsou patrné vazby mezi jednotlivými informačními systémy, které jsou součástmi komplexního firemního systémového vybavení. Pro potřeby zpracování dat pro OTE je nutné provádět u fotovoltaických elektráren podrobné měření dodané energie do distribuční soustavy. Používají se dvě metody měření:

Metoda dálková. Elektroměry jsou odečítány dálkovým měřením, kdy data z elektroměrů jsou odesílána pomocí modemu GPRS nebo GSM do odečtové centrály.

Metoda manuální. Elektroměry jsou odečítány pomocí pracovníka, který je vybaven přenosným počítačem s programem na vyčítání dat z elektroměru. Pracovník dorazí k elektroměru a vyčte data (elektroměr obsahuje optické rozhraní). Přemístí se na pracoviště, kde se nachází interface do odečtové centrály. Přesune data z terminálu do odečtové centrály.

Výše zmíněné odečtové centrály jsou robustní systémy pro kompletní zpracování odečtových dat. Jedná se o třívrstvé architektury, které celkově řeší sběr odečtových dat a přípravu dat pro zákaznický informační systém ZIS a OTE. Distribuční společnosti provozují nejčastěji ZIS SAP/ISU.

![](_page_15_Figure_7.jpeg)

**Obrázek 10: Procesní schéma odečtů v distribuční společnosti.**

Integraci a interface mezi jednotlivými systémy zajišťuje systém SAP/XI webové služby. Systém SAP/XI také zajišťuje komunikace s OTE. SAP/XI zajišťuje digitální podepisování a šifrování. Tato komunikace probíhá formou webových služeb.

## <span id="page-16-0"></span>**5.2 Rozbor procesu Profilové odečty elektroměrů**

Obrázek 10, kde je zvýrazněna část profilového odečtu, znázorňuje rozbor procesního řetězce MMR. V tomto řetězci se nacházejí objekty, které budou svými vlastnostmi a metodami ovlivňovat integraci a řešení aplikace pro nahrazování hodnot (obrázek 11).

![](_page_16_Figure_4.jpeg)

![](_page_16_Figure_5.jpeg)

Samotné získání profilového odečtu z profilového elektroměru je provedeno pracovníkem (odečítač), který fyzicky dorazí k elektroměru a napojí k němu přenosný počítač pomocí sériového rozhraní. Přenosný počítač obsahuje software, který je schopen s elektroměrem komunikovat a vyčíst požadovaná data. Následně pracovník převeze přenosný počítač do střediska organizace, kde další pracovník (technik odečtů), uloží data z přenosného počítače do odečtové centrály.

V procesu Profilové odečty elektroměrů vystupují tyto hlavní objekty: **Elektroměr**:

Jedná se o průmyslový elektroměr nasazovaný na velká odběrná místa a elektrárny. Elektroměr pro měření výkonu elektrárny je vybaven počítačem a vnitřní pamětí, do které ukládá naměřené hodnoty. Data jsou uložena ve formátu standardu OBIS/EDIS. Elektroměr měří všechny 4 kvadranty plus dva doplňkové:

- CO: činný odběr [kW/15min]
- JO: jalový odběr [kVAR/15min]
- CD: činná dodávka [kW/15min]
- JD: jalová dodávka [kVAR/15min]
- JOO: jalový odběr při činném odběru [kVAR/15min]

JDO: jalová dodávka při činné dodávce[kVAR/15min]

![](_page_17_Picture_9.jpeg)

Základní měřenou veličinou je tzv. zátěžový profil (profilová data). Elektroměr každých 15 minut uloží součtová data přenášeného výkonu v daném kvadrantu a zaznamená je do paměti. Pro realizaci zadání je relevantní kvadrant CD – činná dodávka. Odečet tohoto kvadrantu je u fotovoltaické elektrárny primárně požadován OTE. Dále elektroměr zaznamenává deník událostí (log). Deník obsahuje záznamy o všech nestandardních i standardních událostech, které nastaly. Takové události jsou např. odpojení od sítě, výpadek napájení, změna času, selhání watch dog, záznam kumulace atd. Událost je zaznamenána s patřičným kódem a časovou značkou dané čtvrthodiny [5].

**Obrázek 12: Elektroměr DC4/6Q s přiloženou optickou sondou.**

#### **Přenosný počítač:**

Jedná se o standardní počítač formátu PDA, který obsahuje běžný operační systém např. Microsoft Windows.

![](_page_17_Picture_14.jpeg)

**Obrázek 13: Přenosný počítač Motorola MC70, používaný pro odečty elektroměrů.**

## <span id="page-18-0"></span>**5.3 Rozbor procesu Zpracování odečtů**

V této části reálného procesního modelu hrají hlavní roli objekty Odečtová centrála a SAP/ISU.

![](_page_18_Figure_3.jpeg)

<span id="page-18-1"></span>**Obrázek 14: Rozbor procesu Zpracování odečtů.**

- **SAP/ISU:** Zákaznický informační systém, generuje požadavky na odečty, zpracovává výsledky odečtů z pohledu fakturace. Systém uchovává historická odečtová data. [6]
- **Odečtová centrála:** Zpracovává surová data odečtů, validuje, opravuje, řídí odečítače, organizuje odečty, odečtové požadavky, parametrizuje přenosné počítače. V rámci validace provádí nahrazování chybějících odečtových dat. [7]
- **SAP/XI integrátor:** Systém určený pro integraci/komunikaci podnikových aplikací. Je to univerzální nástroj, který většinou za použití webových služeb zprostředkovává datovou komunikaci mezi jednotlivými aplikacemi. [8]

Jelikož odečtová centrála zahrnuje procesy validací a nahrazování chybějících odečtových dat, bude ideální směřovat integraci aplikace na nahrazování chybějících odečtových dat do systému odečtové centrály. Dále jsou pro aplikaci nahrazování dat klíčová historická odečtová data, která jsou obsažena v SAP/ISU. I tato skutečnost nahrává rozhodnutí integrovat aplikaci do této části. Je zde ale problém v tom, že odečtová centrála je většinou uzavřený objekt, do kterého nelze implementovat nové funkce. Proto jsem se rozhodl integraci zajistit formou webové služby, pro kterou bude ideálně využitý integrátor SAP/XI. Na následujícím obrázku vidíme integraci aplikace pro nahrazování chybějících odečtových dat.

![](_page_19_Figure_2.jpeg)

<span id="page-19-0"></span>**Obrázek 15: Znázornění integrace aplikace "ProLite".**

Aplikace bude umístěna do procesu Zpracování odečtů a její integrace bude zajištěna systémem SAP/XI, technicky formou webových služeb. Aplikaci jsem nazval **ProLite**.

# <span id="page-20-0"></span>**6. Analýza aplikace ProLite**

## <span id="page-20-1"></span>**6.1 Use case model aplikace ProLite**

Jak jsem již naznačil v úvodu, řešení zadaného problému potřebuje vstupy, které jsou vstupními veličinami do navrhovaného nahrazovacího algoritmu. Tyto vstupy jsou uloženy na různých místech a mají různé formáty. Dále je z těchto vstupů nutné vyrobit etalon a připravit metody nahrazení, které s ním budou pracovat. Nahrazená data je nutné převést do formátu OTE. Vše musí být koncipováno tak, aby nenastal problém s integrací do stávajících odečtových systémů.

Use case model představuje nejvyšší úroveň náhledu na popisovanou aktivitu.

![](_page_20_Figure_5.jpeg)

![](_page_20_Figure_6.jpeg)

Na UML diagramu vidíme čtyři aktéry, kteří v tomto případě představují vstupní data:

#### **Meteo data – solární záření:**

historická data o intenzitě solárního záření v místě instalace fotovoltaické elektrárny

#### **Meteo data – teplota:**

historická data o teplotách v místě fotovoltaické elektrárny

#### **Odečtená data z elektroměru:**

historická data odečtená z elektroměru. Aktér OTE zde vystupuje pouze jako konzument výsledku celého řešení

#### **Kmenová data**

stavové informace o fotovoltaické elektrárně a meteorologické stanici

Hlavní činnosti:

#### **Úpravy dat:**

zdroje vstupních dat jsou různé a poskytují data v různých formátech a to nejen typových, ale i jinak časově závislých. Úkolem této činnosti je provést sjednocení formátu vstupních dat. Vstupní data mohou obsahovat chyby (např. meteorologická data obsahovala chyby, na které jsem přišel během analýzy dat). V činnosti Úpravy dat jsou chyby odstraněny.

#### **Úložiště:**

databáze s daty pro aplikaci

#### **Zpracování etalonu:**

činnost, která připraví etalon pro konkrétní fotovoltaickou elektrárnu

#### **Nahrazení dat:**

činnost, která aplikuje nahrazovací algoritmus chybějících odečtových dat

#### **Příprava zprávy pro OTE:**

tvorba formátu zprávy dle předpisů OTE

### <span id="page-22-0"></span>**6.1.1 Funkční dekompozice aktérů – vstupní data**

Zde uvedu, jakým způsobem jsou jednotlivá data získávána.

![](_page_22_Figure_3.jpeg)

**Obrázek 17: Vstupní data.**

Na obrázku 17 je znázorněn původ jednotlivých vstupních dat. Data o teplotách a slunečním záření jsou získaná z meteorologické stanice, která se nachází v co nejmenší vzdálenosti od fotovoltaické elektrárny. To je základní podmínka. Historická odečtená data z elektroměru fotovoltaické elektrárny jsou získána z databáze systému SAP/ISU distribuční společnosti. Kmenová data by měla být také v databázi systému SAP/ISU.

#### <span id="page-23-0"></span>**6.1.1.1 Meteorologická data – sluneční záření**

Data ze solárního čidla slouží jako základní vstup do nahrazovacího algoritmu.

V ideálním případě by mělo solární čidlo být umístěno v těsné blízkosti fotovoltaické elektrárny, aby byl záznam výkonu elektrárny maximálně shodný s osvitem panelů. Z prováděných experimentů jsem zjistil nezanedbatelné vlivy lokální nízké oblačnosti, rostoucí vegetace, teploty, sněhové pokrývky, které jsou i přes relativní blízkost meteorologické stanice od elektrárny znatelné.

Přesné lokace

![](_page_23_Picture_203.jpeg)

Stručné informace o solárním čidle:

Jedná se o senzor globálního solárního záření. To znamená, že měří i rozptyl světla v atmosféře. Křemíková fotodioda je kalibrována tak, aby pokryla spektrum AM1,5.

Zde bychom mohlo dojít k rozporu měřených složek záření. Difúzní záření není solární panel schopen zpracovat tak efektivně jako přímé. Zásadní problém je v rozdělení globálního záření na přímou a difúzní složku ve správném poměru. Dále je nutné oddělit i reflexní složku. V činnosti úpravy dat pro nahrazovací proces a tvorbu etalonu budu globální záření dělit na jednotlivé složky a počítat energii podle dopadového úhlu. Nahrazování bude následně vycházet s účinností na jednotlivé složky v závislosti na denní době.

Měřené hodnoty:

SOLAR RAD – výkon globálního záření na  $1m^2$  [W/m<sup>2</sup>], měření a záznam probíhá každých 50 sekund

HI SOLAR RAD - max. v dané minutě

SOLAR ENERGIE - kolik energie bylo získáno za 1min [9]

![](_page_23_Picture_14.jpeg)

**Obrázek 18: Aplikované solární čidlo, jeho umístění na stožáru.**

#### **6.1.1.2 Meteorologická data - teplota**

Efektivita transformace energie fotovoltaického panelu je velmi závislá na teplotě. Tato závislost se pohybuje v řádech desítek procent poklesu účinnosti přeměny energie. Proto je nutné do procesu zpracování dat pro nahrazovací proces zahrnout teplotní údaje. Pro zpracování použiji data o průměrných měsíčních teplotách za daný rok.

![](_page_24_Figure_3.jpeg)

**Obrázek19: V/A charakteristika monokrystalického panelu v závislosti na teplotě. [10]**

![](_page_24_Figure_5.jpeg)

**Obrázek 20: Poměrný výkon vztažený k teplotě 20°C. [10]**

Grafy na obrázcích znázorňují závislost elektrických vlastností fotovoltaického panelu na teplotě. S teplotními daty souvisí i data o proudění vzduchu. [10] Do simulačních výpočtů by bylo dobré též zahrnout ochlazovací faktor panelů a teplotní setrvačnost. Tato data však nemám k dispozici. Použitá teplotní data jsou měsíční průměrné teploty vypočítané z hodnot naměřených v 07:00, 14:00, 2 x 21:00 hodin.

### **6.1.1.3 Historické odečty elektroměru**

Historické odečty elektroměru fotovoltaické elektrárny obsahují naměřené hodnoty profilových odečtů fotovoltaické elektrárny za období od počátku instalace. Data jsou uložena v databázi systému SAP/ISU distribuční společnosti. Charakter a formát dat je určen energetickou vyhláškou. [5]

### **6.1.1.4 Kmenová data**

Kmenová data jsou taková, která nejsou pohybová a popisují vlastnosti objektu, které se nemění v čase. V případě mého zadání se jedná o parametry fotovoltaické elektrárny. Tato data nejsou v současné době evidována v databázi distribuční společnosti. Data jsem si musel zajistit měřením v terénu:

*Zeměpisná šířka Zeměpisná délka Azimutální odklon od severu Deklinace panelu od vodorovné plochy Nadmořská výška Solární konstanta pro dané místo Albedo - odrazivost povrchu, dle charakteru lokality Účinnost měniče Plocha panelů Účinnost panelu na přímé záření Instalovaný výkon Měrná tepelná kapacita fotovoltaického panelu Normálová teplota* 

Většinu údajů jsem zjistil na místě fotovoltaické elektrárny pomocí GPS přijímače. Informace o panelech jsou zjistitelné z technických listů. Instalovaný výkon je uveden (jako jediný) v databázi distribuční společnosti. Informaci o měniči je možné získat z technického listu.

Zde je patrné, že databáze distribuční společnosti není kompletně vybavena potřebnými daty pro navrhované procesy nahrazování dat. Bylo by dobré zajistit sběrovou kampaň a tato data zajistit pro všechny výrobny zapojené do distribuční soustavy. Tento krok je nepostradatelný v případě zavedení Smart Grids s většinovým podílem alternativních zdrojů energie.

### <span id="page-26-0"></span>**6.1.2 Funkční dekompozice činnosti – Úpravy dat**

V této činnosti musím provést transformaci jednotlivých vstupních dat, aby byla stejného formátu a mohl jsem je dále používat jednotným způsobem. Pro samotný proces nahrazování chybějících hodnot a tvorbu etalonu je nutné přepočítat vstupní meteorologická data – sluneční záření, jak jsem již naznačil v kapitole [6.1.1.1.](#page-23-0) Dále jsem zjistil, že vstupní data obsahují chyby. Chyby jsou typu chybějících hodnot a vadného formátu. Následující schéma zobrazuje funkční model činnosti Úpravy dat.

![](_page_26_Figure_3.jpeg)

<span id="page-26-1"></span>**Obrázek 21: Procesy v činnosti úpravy dat.**

#### **6.1.2.1 Transformace meteo data sluneční záření**

Data ze solárního čidla jsou uložena v textovém souboru. Jednotlivé hodnoty jsou odděleny speciálním znakem. Tento formát se nazývá CSV. Obsah textového souboru jsem převedl do databázové tabulky formátu Microsoft Visual FoxPro 9.0. [11]

#### **6.1.2.2 Transformace meteo data teplota**

Data z teploměru jsou uložena v textovém souboru. Jednotlivé hodnoty jsou odděleny speciálním znakem. Tento formát se nazývá CSV. Obsah textového souboru jsem převedl do databázové tabulky formátu Microsoft Visual FoxPro 9.0. [11]

### **6.1.2.3 Transformace historické odečty elektroměru**

Historická data z elektroměru jsou uložena v textovém souboru. Jednotlivé hodnoty jsou odděleny speciálním znakem. Tento formát se nazývá CSV. Obsah textového souboru jsem převedl do databázové tabulky formátu Microsoft Visual FoxPro 9.0. [11]

### **6.1.2.4 Transformace kmenová data**

Kmenová data jsou ručně zadána přímo do vytvořené tabulky v datovém úložišti. Tato tabulka je uživatelsky přístupná v aplikaci ProLite. Tabulka je ve formátu Microsoft Visual FoxPro 9.0. [11]

#### **6.1.2.5 Kontrola sluneční záření**

Tento proces jsem zařadil do aplikace poté, co jsem si pomocí programu na grafické zobrazování dat, který jsem v rámci mé práce vytvořil, zobrazil data v grafu. Graficky jsem si zobrazoval jednotlivá roční období, abych získal ucelenou představu o charakteru slunečního záření v dané lokalitě.

Některé grafy vyznačovaly podezřele symetrické anomálie. Na následujícím obrázku je nejzajímavější anomálie, jakou jsem objevil. Tuto anomálii jsem nazval "Kočičí hlava".

![](_page_28_Figure_4.jpeg)

<span id="page-28-0"></span>**Obrázek 22: Anomálie v solárních datech tzv. Kočičí hlava.**

Po podrobné analýze dat jsem zjistil, že byl problém v umístění desetinné čárky v hodnotě výkonu záření v okamžiku, kdy se čárka měla posunout zleva doprava a zpět. Z obrázku je zřejmé, že anomálie se opakovala ve stejné dny v jednotlivých rocích.

Po tomto zjištění jsem do zpracování zařadil kontrolní proces, který odhaluje podobné anomálie a odstraňuje je automaticky.

![](_page_28_Picture_146.jpeg)

<span id="page-28-1"></span>![](_page_28_Picture_147.jpeg)

V datech, která mám k dispozici, jsem nalezl 240 chybějících minut. Vzhledem k tomu, že kompletní sada je za období 2008-2014, jde o zanedbatelnou hodnotu.

#### **6.1.2.6 Kontrola teplota**

Vzhledem k tomu, že tabulka teplot obsahuje 84 záznamů, nevyplatilo se provádět automatickou validaci. Tento proces představuje uživatelský náhled na data s možností ruční opravy. Během kontroly jsem provedl srovnání teplotních dat s hodnotami, které jsou k dispozici na webových stránkách Hydrometeorologického úřadu.

#### **6.1.2.7 Kontrola historické odečty**

Tato data pocházejí z databáze systému distribuční společnosti. Zde bych teoreticky měl mít záruku bezchybovosti. Nicméně jsem do zpracování zařadil proces na kontrolu chybějících čtvrthodin. Kontrola nenalezla chybu.

#### **6.1.2.8 Kontrola kmenová data**

Kmenová data jsem si zajistil vlastním sběrem. Kontrola by měla být implementována formou validačních metod na ovládacích prvcích uživatelské obrazovky aplikace, kde dochází k zápisu hodnot. Tyto metody jsem neimplementoval, protože v aplikaci ProLite jde o dočasný vstup těchto hodnot. Po integraci ProLite do systému distribuční společnosti by tyto hodnoty měly být čerpány z databáze tohoto systému, kde musí být i validační metody.

#### **6.1.2.9 Přepočty sluneční záření**

Pro maximální přiblížení k reálným hodnotám, které vychází z měření elektrické energie na elektroměru, je nutné globální záření rozdělit na jednotlivé složky (přímé záření, difúzní záření, reflexní záření).

Toto rozdělení je nutné z důvodu, že fotovoltaický panel má na každou složku jinou účinnost přeměny. Při tvorbě etalonu musím pro každou složku určit tuto účinnost pro každou čtvrthodinu v roce. Pro rozdělení globálního záření je hlavním parametrem dopadový úhel na solární panel. K jeho určení je nutné znát pozici Slunce na obloze vůči pozici fotovoltaických panelů elektrárny. Dále je nutné určit teplotní koeficient snížení účinnosti. Následující tabulka obsahuje všechny operace, které se provádějí v procesu Přepočty sluneční záření.

![](_page_30_Picture_188.jpeg)

#### <span id="page-30-0"></span>**Tabulka 2: Seznam operací v procesu Přepočty sluneční záření.**

#### **6.1.2.9.1 Výpočet solární pozice**

Pro výpočet solární pozice proces využívá algoritmu DIN, 1985, který je programově zpracován v operaci Výpočet solární pozice.

Relativně jednoduchý algoritmus DIN, 1985 je popisován takto: [12]

Denní úhel: 
$$
\vartheta = 360^\circ * \frac{den\ v\ roce}{počet\ an\ u\ roce}
$$
 (6.1)  
Následuje solární deklinace:

 $\delta(\vartheta) = \{0,3948 - 23,2559 * cos(\vartheta + 9,1^{\circ}) - 0,3915 *$ 

$$
cos(2 * \vartheta + 5,4^{\circ}) - 0,1764 * cos(3 * \vartheta + 26,0)^{\circ}
$$
\n(6.2)

Rovnice času eqt:

$$
eqt(\vartheta) = [0,0066 + 7,3525 * cos(\vartheta + 85,9^{\circ}) + 9,9359 * cos(2 * \vartheta + 108,9^{\circ}) + 0,3387 * cos(3 * \vartheta + 105,2]min
$$
\n(6.3)

Dále se počítá s lokálním časem (časem na nultém poledníku v Greenwichi GMT=0), centrálním evropským časem CET= 1h a zeměpisnou délkou

hlavní lokální čas MLT sr vyjádří:

$$
MLT = lokální čas – časové pásmo + \frac{4\lambda}{60}
$$
\n(6.4)

Dosazením rovnice eqt času se obdrží výraz pro solární čas:

$$
Solární čas = MLT * \frac{eqt}{60}
$$
\n(6.5)

Se zeměpisnou šířkou  $\varphi$  daného místa a hodinovým úhlem  $\omega$ :

$$
\omega = (12.00h \text{-}solární čas)*15^{\circ}/h \tag{6.6}
$$

dostaneme hledané úhly Slunce nad obzorem γ<sub>s</sub> solární azimut α<sub>s:</sub>

$$
\gamma_s = \arcsin(\cos\omega * \cos\phi * \cos\delta + \sin\phi * \sin\delta) \tag{6.7}
$$

azimut pro solární čas ≤ 12:00h

$$
\alpha_s = 180^\circ - \arccos \frac{(sin\gamma_s * sin\varphi - sin\delta)}{cos\gamma_s * cos\varphi} \tag{6.8}
$$

azimut pro solární čas 
$$
\geq 12:00h
$$

$$
\alpha_{s} = 180^{\circ} + \arccos \frac{(\sin\gamma_{s} * \sin\varphi - \sin\delta)}{\cos\gamma_{s} * \cos\varphi}
$$
\n(6.9)

![](_page_31_Figure_22.jpeg)

**Obrázek 23: Definice úhlů pozice Slunce. [12]**

#### **6.1.2.9.2 Výpočet dopadového úhlu**

Operace Výpočet dopadového úhlu provádí výpočet, pod jakým úhlem dopadá přímé sluneční záření na fotovoltaický panel. Dopadový úhel definuje efektivitu využití přímého slunečního záření na elektrickou energii. Je to základní parametr, který určuje poměr mezi celkovou energií přímého záření ze Slunce dopadající na vodorovný povrch k záření dopadajícímu na nakloněný panel. [12]

Výpočet dopadového úhlu je definován následující sadou rovnic, které jsem programově zpracoval do dané operace:

$$
s = (cos\alpha_s * cos\gamma_s, -sin\alpha_s * cos\gamma_s, sin\gamma_s)^T
$$
\n(6.10)

$$
n = (-\cos\alpha_t * \sin\gamma_t, \sin\alpha_t + \sin\gamma_t, \cos\gamma_t)^T
$$
\n(6.11)

 $\theta_{tilt} = \arccos(s * n) = \arccos(-cos\alpha_s * cos\gamma_s * cos\alpha_t * sin\gamma_t - sin\alpha_s * cos\gamma_s *$  $sin\alpha_t * sin\gamma_t + cos\gamma_s * cos\gamma_t$  =  $arccos(-cos\gamma_s * sin\gamma_t * cos(\alpha_s - \alpha_t) + sin\gamma_s *$  $cos\gamma_t$ )  $(6.12)$ 

![](_page_32_Figure_7.jpeg)

**Obrázek 24: Grafické znázornění výpočtu dopadového úhlu. [12]**

#### **6.1.2.9.3 Rozdělení globálního záření**

Operaci Rozdělení globálního záření jsem programově zpracoval podle následujících algoritmů.

Sluneční záření se při průchodu atmosférou odráží nebo rozptyluje. Proto se světlo dopadající na zemský povrch skládá z přímého a difúzního záření. Na nakloněnou plochu dopadá ještě reflexní záření. Na horizontální zemský povrch dopadá globální sluneční záření  $E_{G,hor}$  a to je složené z přímého  $E_{dir,hor}$  a difúzního  $E_{diff,hor::}[1]$ 

$$
E_{G,hor} = E_{dir,hor} + E_{diff,hor}
$$
\n
$$
(6.13)
$$

Solární čidlo měří jen globální celkové záření. Pro výpočet energie dodané fotovoltaickou elektrárnou potřebujeme záření rozdělit na jednotlivé složky. Statistickými metodami byly nalezeny empirické funkce, které definují rozdělení globálního záření na přímé a difúzní. Pomocí hodnot  $E_0$ ,  $E_{G,hor}$  a  $\gamma_s$  se vypočte koeficient  $k_t$  definující obsah difúzní složky v globálním záření, solární konstanta:  $E_0$  =1367  $\pm$  2 W/m<sup>2</sup>,  $E_{G,hor}$  = hodnota z dat slunečního záření:

$$
k_t = \frac{E_{G,hor}}{E_0 * \sin \gamma_s} \tag{6.14}
$$

Pro jednotlivé hodnoty koeficientu pak vychází následující empirické funkce:

$$
E_{diff,hor} = E_{G,hor} * (1,020 + 0,254 * k_t + 0,0123 * sin\gamma_s) \text{ pro } k_t \le 0,3
$$
  
\n
$$
E_{diff,hor} = E_{G,hor} * (1,400 - 1,749 * k_t + 0,177 * sin\gamma_s) \text{ pro } 0,3 < k_t < 0,78
$$
  
\n
$$
E_{diff,hor} = E_{G,hor} * (0,486 * k_t - 0,182 * sin\gamma_s) \text{ pro } k_t > 0,78
$$
\n
$$
(6.15)
$$

![](_page_33_Figure_9.jpeg)

**Obrázek 25: Schéma rozdělení E0. [18]**

Intenzitu odrazného záření určuje tzv. Albedo A. Pro různé typy povrchů má tento parametr rozdílné hodnoty. Vzhledem k tomu, že hodnota Albeda je velmi závislá na charakteru okolí fotovoltaické elektrárny a roční době (sníh, zelená tráva, uschlá tráva), jsem pro výpočty použil hodnotu 0,25 jako konstantu. Následující tabulka ukazuje možné hodnoty Albeda: [12]

| Povrch                    | Albedo A      | Povrch                                  | Albedo A       |
|---------------------------|---------------|-----------------------------------------|----------------|
| tráva(v létě)             | 0.25          | Asfalt                                  | 0.15           |
| trávník                   | $0,18-0,23$   | Lesy                                    | $0,05-0,18$    |
| suchá tráva               | $0.28 - 0.32$ | vřesoviště a písčitá stanoviště         | $0, 15 - 0.25$ |
| neobdělaná pole           | 0.26          | vodní hladina $(\gamma_s > 45^{\circ})$ | 0.05           |
| půda                      | 0.17          | vodní hladina $(\gamma_s > 30^{\circ})$ | 0.08           |
| písek                     | 0.18          | vodní hladina $(\gamma_s > 20^{\circ})$ | 0.12           |
| navětralý beton           | 0.20          | vodní hladina $(\gamma_s > 10^{\circ})$ | 0.22           |
| neporušený beton          | 0,30          | čerstvý sníh                            | $0,80-0,90$    |
| neporušený cementový blok | 0.55          | špinavý sníh                            | $0,45-0,70$    |

**Tabulka 3: Přehled hodnot Albeda. [12]**

Nyní již jsou k dispozici všechny potřebné vstupy do výpočtu rozdělení globálního záření. S použitím úhlu dopadu vypočtu složku přímého záření na nakloněnou plochu. Nejdříve ale musíme z rovnice určit horizontální přímé záření:

$$
E_{dir,hor} = E_{G,hor} - E_{Diff,hor}
$$
\n(6.16)

Následuje výpočet přímého záření na nakloněnou plochu (panel):

$$
E_{Dir, tilt} = E_{Dir,hor} \frac{\cos \theta_{tilt}}{\sin \gamma_s} \tag{6.17}
$$

Pro výpočet difúzní složky použijeme koeficient sklonu panelu  $\gamma_t$  a složku difúzního záření na vodorovnou plochu z rovnice (4.16):

$$
E_{Diff,tilt} = E_{Diff,hor} * \frac{1}{2} * (1 + cos\gamma_t)
$$
\n
$$
(6.18)
$$

Reflexní složku záření na nakloněnou plochu (panel) vyjádříme za pomoci Albeda A, globálního horizontálního záření a úhlu sklonu panelu  $\gamma_t$ :

$$
E_{Ref,titl} = E_{G,hor} * A * \frac{1}{2} * (1 - \cos \gamma_t)
$$
\n
$$
(6.19)
$$

Tímto postupem je kompletně přepočítaná hodnota záření, která je naměřena na solárním čidle. Zároveň vypočítané hodnoty  $E_{Dir, tilt}$ ,  $E_{Diff, tilt}$ ,  $E_{Ref, tilt}$  jsou upraveny dle nastavení pozice solárních panelů fotovoltaické elektrárny.

### **6.1.2.9.4 Teplotní závislost**

Teplotní závislost účinnosti přeměny sluneční energie na elektrickou ve fotovoltaickém panelu je velmi markantní. Obecně se udává hodnota 0.45 % na 1 °C. Během přípravy a experimentování s daty jsem však zjistil, že pro konkrétní fotovoltaickou elektrárnu je velmi obtížné určit vzorec teplotní závislosti, který by pasoval přesně. Tento fakt je způsoben mnoha faktory:

*mechanická konstrukce samotného panelu technologie výroby panelu typ umístění panelu (volné, na budově, tracker) typ stavby typ střešní krytiny upevňovací prvky klima místa větrné podmínky*

Výše uvedené informace nemám k dispozici, a abych měl připravený přesný vzorec pro teplotní charakteristiku dané výrobny, bylo by nutné provést velmi důkladná měření na daném místě. Měření by musela být dlouhodobá. Touto problematikou se zabývá mnoho studií, ze kterých jsem čerpal informace pro tvorbu "uspokojivého" teplotního modelu, který by byl použitelný obecně pro všechny elektrárny a jako vstup by mu stačili dostupné informace.

Nicméně aplikace takového vzorce stále vykazuje nedostatky. Ty se projevují zkreslenou křivkou výkonu elektrárny a to hlavně v dopoledních a odpoledních hodinách. Tento jev je způsoben tím, že model nepočítá s ochlazovacím procesem panelů, prouděním vzduchu, tepelnou setrvačností panelů a přesnou teplotou v okamžiku měření výkonu. Model vychází z průměrné měsíční teploty v dané lokalitě. Tento údaj je však pro náš účel velmi nepřesný, protože v dané lokalitě (a v jiných to bude zase jinak) jsou velké rozdíly teplot mezi nocí a dnem. To může způsobovat, že ranní náběh výkonu je ve skutečnosti strmější než vypočítaný. Ranní teplota v létě bývá kolem 0°C, někdy i pod. Průměrná teplota ale vychází z teplot naměřených ve 07:00, 14:00, 2 x 21:00.

**V této oblasti cítím potřebu dalšího důkladnějšího rozboru problému a realizace dlouhodobého komplexního měření na vytypovaných lokalitách.**

Na obrázku 26 je zobrazen efekt nedokonalosti použitého teplotního modelu. V dopoledních hodinách, kdy reálná teplota je velmi nízká oproti použité průměrné, je rychlý náběh výkonu elektrárny. Během poledních hodin se výkon vyrovná, avšak také

![](_page_36_Figure_2.jpeg)

**Obrázek 26: Ukázka z ProLiteGraph, 28.6.2011 červená křivka - FTV, zelená - výpočet.**

poněkud opožděně. Naopak v odpoledních hodinách je efekt opačný. Ve skutečnosti dochází k pomalejšímu ochlazování, než předpokládá model. Nedokonalost použitého teplotního modelu se projevuje hlavně u dnů s maximálním podílem přímého záření. Na následujícím obrázku je zobrazen den, kdy energie slunečního záření není taková, aby docházelo k velkému ohřevu panelů. Vypočítaný průběh není zkreslen.

<span id="page-36-0"></span>![](_page_36_Figure_5.jpeg)

**Obrázek 27: Ukázka z ProLiteGraph, 8. 9. 2011 hnědá křivka - FTV, zelená - výpočet.** 

Použitý teplotní model vychází ze základních rovnic termodynamiky. Hlavními vstupy do výpočtu jsou:

- měrná tepelná kapacita fotovoltaického panelu  $C<sub>panel</sub>[10]$
- průměrná teplota za dané období  $T_0$
- koeficient pohltivosti  $\alpha$
- koeficient poklesu účinnosti přeměny  $k_p$
- hmotnost panelu na  $1 \text{ m}^2$

Aktuální teplotu fotovoltaického panelu jsem vypočítal podle teplotního přírůstku za daný časový úsek, po který je panel vystaven dopadajícímu přímému záření. Časový úsek *t* je roven délce periody měření výkonu na solárním čidle.

$$
T_p = T_{p-1} \pm \Delta T_p \tag{6.20}
$$

Teplotní přírůstek je roven součtu teploty fotovoltaického panelu, získané ohřevem od okolí  $T_0$ a teploty získané přímým zářením  $E_{Dir, tilt}$ 

$$
\Delta T_p = \frac{(E_{Dir, tilt}*t) + (m_p * C_m * T_0)}{m_p * C_m} * \alpha \tag{6.21}
$$

Koeficient teplotní závislosti získáme z rovnice:

$$
T_k = k_p * (T_p - 25) \tag{6.22}
$$

Konstanta 25 znamená standardizovanou teplotu, kdy je teplotní závislost přeměny na fotovoltaickém panelu nulová.

Konečným úkonem je rozdělení dne na oblast kladných a záporných přírůstků teploty fotovoltaického panelu. Pro tento proces nejsou k dispozici informace. Proto jsem využil odhad, kdy jistá teplotní setrvačnost systému zpozdí klesání teploty o 2 hodiny oproti maximu dopadající energie. Reálné řešení je zajištěno rozhodovací konstrukcí CASE. Hodnota je nastavena na 14:00.

### <span id="page-38-0"></span>**6.1.3 Funkční dekompozice účinnosti – Úložiště**

![](_page_38_Figure_2.jpeg)

**Obrázek 28: Funkční dekompozice činnosti Úložiště.**

<span id="page-38-1"></span>**Tabulka 4: Seznam klíčových tabulek v úložišti.**

![](_page_38_Picture_191.jpeg)

Jako datové úložiště jsem si zvolil nativní databázovou strukturu typu Microsoft Visual FoxPro 9.0 Pro tuto databázi jsem se rozhodl z těchto důvodů:

- Integrace do odečtových systémů distribučních společností. Nativní databáze je zcela lokální a je nezávislá na databázových strojích.
- Je jednoduše přenositelná
- Je rychlá
- Aplikace ProLite je naprogramována ve stejném prostředí
- Rychlý vývoj
- Dobrá flexibilita, rychlost potřebných úprav
- Jednoduchost formátu, známý formát
- Zpracování ProLite jako webová služba datové úložiště je přímo u služby a není třeba speciální konektivity na databázi

### <span id="page-39-0"></span>**6.1.4 Funkční dekompozice účinnosti – Zpracování etalonu**

Do etalonu jsem zpracoval historická data slunečního záření z meteorologické stanice a historická data odečtů z elektroměru fotovoltaické elektrárny.

![](_page_39_Figure_3.jpeg)

![](_page_39_Figure_4.jpeg)

Moje prvotní myšlenka byla, že pro nahrazování chybějících dat použiji nijak neupravená data z meteorologické stanice, která přepočítám pouze na čtvrthodinové intervaly, aby byla časově shodná s měřením v elektroměru. Po mnoha pokusech a grafickém zobrazení výsledků jsem pochopil, že do výpočtu náhradních dat budu muset zahrnout další proměnné. Ukázalo se, že těmito proměnnými, které zásadně ovlivňují výsledky nahrazovacího algoritmu, jsou účinnosti fotovoltaického panelu na jednotlivé složky slunečního záření. Technické listy fotovoltaického panelu uvádějí účinnost. Tato hodnota ale neodpovídá příliš realitě. Hodnota udávané účinnosti je měřena pro optimální podmínky při osvitu standardizovaným spektrem AM1.5, což je globální záření, které obsahuje obě složky. Celková účinnost fotovoltaického panelu vychází z poměru přímé a difúzní složky. A tento poměr je závislý na povětrnostních podmínkách. Proto jsem připravil algoritmus, který provede výpočet účinností fotovoltaického panelu v závislosti na poměru přímého a difúzního záření a založí etalon.

#### **6.1.4.1 Agregace přepočítaných meteorologických dat slunečního záření**

Aby bylo možné provádět výpočty nahrazování a validace dat na elektroměru, je nutné znát měřící a hlavně záznamové procesy v elektroměru. Proces záznamu probíhá v definované časové periodě. Perioda je nastavena na 1 měsíc. Po tuto dobu probíhá kontinuální, nepřerušovaný záznam hodnoty vyrobené energie fotovoltaickou elektrárnou. Vzorkovací frekvence *n* je 1 s, kdy dojde k záznamu okamžitého výkonu *Pn*, záznamová perioda do profilu *max* je 900 s. [5]

Na konci periody provede výpočet práce $W_{15}$  za daný čas:

$$
W_{15} = \frac{1}{\max} \sum_{n=1}^{\max} P_n \tag{6.23}
$$

Dále je nutné počítat se zaokrouhlováním a přenosem do dalších časových period. Elektroměr je schopen do svého registru zaznamenat pouze celá čísla, ve formátu 9999 v jednotkách kW. Na konci periody, kdy dojde k výpočtu W15, je tato hodnota zaokrouhlena na řád 1000 a to vždy směrem dolů. V následující periodě je k 1. sekundě převeden zbytek z předchozí periody, hodnota  $W_{15}$  je rovna součtu aktuální hodnoty a zbytku z předchozí periody (6.24).

Na konci měsíce je zbytek z poslední periody anulován. Povolený rozdíl je 1 kW.

$$
W_{15} = \sum_{n=1}^{max} W_{15}(n) \% 10^3 + W_{15}(n+1)
$$
 (6.24)

#### **6.1.4.2 Výpočet účinností Edir, Ediff, Eref**

Během výpočtu účinností dochází k porovnávání přepočítaných hodnot výkonu slunečního záření, které v danou čtvrthodinu dopadá na fotovoltaický panel s hodnotami z elektroměru za stejnou čtvrthodinu. Účinnost  $\eta_{Dir, tilt}$  udává technický list. Účinnost  $\eta_{Diff,tilt}$  na difúzní záření je nastavena na  $\eta_{Dir,tilt} = 30\%$  (pro monokrystalické panely). Pokud je vypočítaný výkon příliš vysoký, dochází k postupnému ponižování  $\eta_{Diff,tilt}$ , dokud nejsou hodnoty v tolerovatelné shodě. Hodnota E<sub>Ref,tilt</sub> se přičítá k E<sub>Diff,tilt</sub> a aplikuje se stejná účinnost.

#### **6.1.4.3 Tvorba etalonu**

Po výpočtu účinností pro každou čtvrthodinu se vypočítají průměrné hodnoty, které jsou rozděleny podle hodnot energie globálního záření. Etalon obsahuje informace pro konkrétní výrobnu, kde jsou uvedeny průměrné hodnoty účinností  $\eta_{Dir, tilt}$ ,  $\eta_{Diff, tilt}$  pro určitý čtvrthodinový výkon slunečního záření za určité roční období.

![](_page_41_Picture_249.jpeg)

#### <span id="page-41-0"></span>**Tabulka 5: Ukázka struktury etalonu.**

Tabulka představuje výřez z etalonu, kde:

Pokud na panely fotovoltaické elektrárny dopadá sluneční záření o energii 1000 W a je měsíc leden 11:30 hodin, tak účinnost na přímé záření je 17% a na difúzní záření je 15%. Pokud na panely fotovoltaické elektrárny dopadá sluneční záření o energii 2000 W a je měsíc leden 11:30 hodin, tak účinnost na přímé záření je 17% a na difúzní záření je 14%. Grafické zobrazení dat etalonu je znázorněno na následujících obrázcích.

| Čas:Účinnost <mark>1Dir</mark> | 1 Dif | 2Dir  | :Dif  | 3Dir  | 3Dif  | 4Dir  | 4Dif             | 5Dir  | 5Dif  | 8Dir. | :Dif  | 'Dir  | 7 Dif | 8 Dir | 8Dif  | 9 Dir | 9 Dif     | 10 Dir | 10 Dif | 11 Dir | 11 Dif | 12 Dir        | 12Dif |
|--------------------------------|-------|-------|-------|-------|-------|-------|------------------|-------|-------|-------|-------|-------|-------|-------|-------|-------|-----------|--------|--------|--------|--------|---------------|-------|
| 07:00:00:300(                  |       |       |       |       |       |       |                  | 0.178 |       | 0.177 | 0.099 | 0.173 | 0.095 |       |       |       |           |        |        |        |        |               |       |
| 07:15:00:3000                  |       |       |       | 0.178 | 0.078 | 0.178 | 0.104            | 0.178 |       | 0.175 | 0.100 | 0.170 | 0.081 | 0.178 | 0.086 |       |           |        |        |        |        |               |       |
| 07:30:00:3000                  |       |       |       | 0.178 |       | 0.178 | 0.149            | 0.178 |       | 0.178 | 0.094 | 0.171 | 0.086 | 0.178 | 0.094 |       |           |        |        |        |        |               |       |
| 07:45:00:3000                  |       |       |       | 0.177 |       | 0.178 | 0.148            | 0.178 | 0.101 | 0.178 | 0.106 | 0.178 | 111   | 0.178 | 0.093 |       |           |        |        |        |        |               |       |
| 08:00:00:3000                  |       |       |       | 0.176 | 0.108 | 0.178 | 0.141            | 0.178 | 0.098 | 0.178 | 0.088 | 0.178 | 0.094 | 0.163 | 0.074 | 0.178 | $0.110 -$ |        |        |        |        |               |       |
| 08:15:00:3000                  |       | 0.178 | 0.052 | 0.165 | 0.099 | 0.178 |                  | 0.178 | 0.088 | 0.178 | 0.095 | 0.178 | 0.082 | 0.178 | 0.080 | 0.176 |           |        |        |        |        |               |       |
| 08:30:00:3000                  |       | 0.178 | 0.066 | 0.174 | 0.104 | 0.171 | 0.110            | 0.164 | 0.075 | 0.178 | 0.085 | 0.169 | 0.067 | 0.178 | 0.074 | 0.177 | 111       | 0.167  | 0.053  | 0.178  | 0.090  |               |       |
| 08:45:00:3000                  |       | 0.178 | 0.067 | 0.171 | 0.080 | 0.178 | 0.106            | 0.178 | 0.073 | 0.178 | 0.082 | 0.167 | 0.073 | 0.152 | 0.061 | 0.178 | 0.092     | 0.171  | 11     | 0.178  | 0.099  |               |       |
| 09:00:00:3000                  |       | 0.149 | 0.059 | 0.171 | 0.058 | 0.178 | 0.094            | 0.178 | 0.075 | 0.178 | 0.082 | 0.163 | 0.051 | 0.168 | 0.065 | 0.173 | 0.087     | 0.172  | 0.103  | 0.169  | 0.088  |               |       |
| 09:15:00:3000                  | 0.018 | 0.138 | 0.056 | 0.177 | 0.076 | 0.178 | 0.088            | 0.163 | 0.079 | 0.178 | 0.082 | 0.178 | 0.070 | 0.153 | 0.038 | 0.173 | 0.078     | 0.171  | 0.105  | 0.157  | 0.073  | 0.151         | 0.070 |
| 09:30:00:300<br>0.150          | 0.031 | 0.142 | 0.046 | 0.168 | 0.053 | 0.178 | 0.090            | 0.166 | 0.091 | 0.178 | 0.089 | 0.178 | 0.072 | 0.167 | 0.052 | 0.163 | 0.081     | 0.166  | 0.109  | 0.168  | 0.090  | 0.163         | 0.050 |
| 09:45:00:300(                  | 0.017 |       | 0.042 | 0.178 | 0.054 | 0.178 | 0.111            | 0.163 | 0.078 | 0.178 | 0.078 | 0.178 | 0.073 | 0.178 | 0.048 | 0.163 | 0.060     | 0.168  | 0.093  | 0.174  | 0.094  | 0.142         | 0.036 |
| 10:00:00:300                   | 0.028 |       | 0.067 | 0.165 | 0.068 | 0.178 | 0.084            | 0.150 | 0.066 | 0.178 | 0.073 | 0.178 | 0.061 | 0.163 | 0.048 | 0.159 | 0.067     | 0.164  | 0.068  | 0.161  | 0.069  |               | 0.037 |
| 10:15:00:3000                  | 0.035 | (11)  | 0.066 | 0.169 | 0.059 | 0.178 | 0.098            | 0.165 | 0.074 | 0.177 | 0.071 | 0.178 | 0.064 | 0.162 | 0.046 | 0.174 | 0.061     | 0.153  | 0.063  | 0.163  | 0.045  | 1.1           | 0.050 |
| 10:30:00:3000 0.096            | 0.030 |       | 0.058 | 0.178 | 0.075 | 0.160 | 0.079            | 0.167 | 0.086 | 0.178 | 0.082 | 0.178 | 0.072 | 0.174 | 0.048 | 0.164 | 0.052     | 0.170  | 0.060  | 0.160  | 0.041  |               | 0.046 |
| 0:45:00:3000 0.106             | 0.042 |       | 0.080 | 0.161 | 0.048 | 0.155 | 0.093            | 0.152 | 0.080 | 0.177 | 0.072 | 0.174 | 0.074 | 0.178 | 0.046 | 0.160 | 0.053     | 0.155  | 0.065  | 0.153  | 0.040  |               | 0.048 |
| 11:00:00:3000 0.100            | 0.029 |       | 0.073 | 0.169 | 0.066 | 0.158 | 0.076            | 0.163 | 0.097 | 0.178 | 0.077 | 0.174 | 0.068 | 0.166 | 0.041 | 0.171 | 0.057     | 0.146  | 0.052  | 0.144  | 0.032  |               | 0.054 |
| 1:15:00:3000 0.106             | 0.022 |       | 0.061 | 0.161 | 0.055 | 0.178 | 0.093            | 0.159 | 0.068 | 0.177 | 0.085 | 0.174 | 0.068 | 0.177 | 0.041 | 0.171 | 0.057     | 0.165  | 0.056  | 0.151  | 0.044  |               | 0.053 |
| 11:30:00:3000 0.106            | 0.040 | 1.13  | 0.071 | 0.165 | 0.077 | 0.156 | 0.076            | 0.150 | 0.070 | 0.177 | 0.079 | 0.178 | 0.061 | 0.176 | 0.047 | 0.158 | 0.050     | 0.150  | 0.053  | 0.140  | 0.041  |               | 0.050 |
| 11:45:00:3000 0.104            | 0.042 | 113   | 0.086 |       | 0.056 | 0.136 | 0.069            | 0.165 | 0.082 | 0.177 | 0.084 | 0.178 |       | 0.145 | 0.033 | 0.164 | 0.064     |        | 0.045  | 0.143  | 0.054  |               |       |
|                                |       |       |       | 0.178 |       |       |                  |       |       |       |       |       | 0.066 |       |       |       |           | 0.139  |        |        |        |               | 0.067 |
| 12:00:00:3000 0.10             | 0.038 | .13   | 0.070 | 0.178 | 0.069 | 0.149 | 0.085            | 0.178 | 0.109 | 0.176 | 0.078 | 0.178 | 0.072 | 0.178 | 0.033 | 0.150 | 0.073     | 0.149  | 0.072  | 0.142  | 0.035  |               | 0.073 |
| 12:15:00:3000 0.106            | 0.043 |       | 0.061 | 0.178 | 0.069 | 0.161 | 0.086            | 0.178 | 0.096 | 0.178 | 0.062 | 0.143 | 0.060 | 0.152 | 0.046 | 0.156 | 0.058     |        | 0.052  |        | 0.036  | 11            | 0.062 |
| 12:30:00:3000 0.092            | 0.046 |       | 0.066 | 0.178 | 0.062 | 0.178 | 0.102            | 0.178 | 0.097 | 0.178 | 0.078 | 0.174 | 0.074 | 0.160 | 0.041 | 0.167 | 0.049     |        | 0.042  | 0.140  | 0.032  |               | 0.067 |
| $2:45:00:3000 \pm 0.1$         | 0.057 | 1.142 | 0.083 | 0.178 | 0.052 | 0.178 | 0.095            | 0.178 | 0.084 | 0.178 | 0.082 | 0.172 | 0.073 | 0.178 | 0.052 | 0.178 | 0.051     | 0.138  | 0.049  | 0.147  | 0.039  |               | 0.056 |
| (3:00:00:3000 0.11             | 0.045 |       | 0.083 | 0.178 | 0.062 | 0.178 | 0.081            | 0.178 | 0.094 | 0.178 | 0.083 | 0.178 | 0.064 | 0.155 | 0.045 | 0.161 | 0.054     |        | 0.066  | 0.162  | 0.061  | 0.10          | 0.040 |
| 3:15:00:3000                   | 0.059 | 1,138 | 0.089 | 0.178 | 0.065 | 0.178 | 0.089            | 0.163 | 0.085 | 0.178 | 0.081 | 0.164 | 0.060 | 0.178 | 0.070 | 0.177 | 0.045     | 1,136  | 0.060  | 0.165  | 0.073  | 0.093         | 0.042 |
| 13:30:00:3000 0.11             | 0.045 | 1.137 | 0.085 | 0.175 | 0.042 | 0.166 | 0.096            | 0.178 | 0.087 | 0.178 | 0.083 | 0.161 | 0.063 | 0.168 | 0.065 | 0.165 | 0.060     | 0.142  | 0.042  | 0.141  | 0.048  | 0.11          | 0.023 |
| 3:45:00:3000                   | 0.036 | .11   | 0.068 | 0.175 | 0.039 | 0.164 | 0.093            | 0.178 | 0.085 | 0.178 | 0.084 | 0.154 | 0.049 | 0.162 | 0.070 | 0.162 | 0.047     | 0.154  | 0.047  | 0.153  | 0.071  | $0.1^{\circ}$ | 0.027 |
| 14:00:00:3000 0.105            | 0.030 |       | 0.064 | 0.173 | 0.043 | 0.145 | 0.075            | 0.178 | 0.090 | 0.178 | 0.086 | 0.178 | 0.053 | 0.178 | 0.060 | 0.165 | 0.046     | N. 13  | 0.054  | 0.156  | 0.064  |               | 0.036 |
| 14:15:00:3000 0.11             | 0.031 |       | 0.075 | 0.178 | 0.095 | 0.165 | 0.097            | 0.178 | 0.098 | 0.178 | 0.094 | 0.178 | 0.052 | 0.178 | 0.054 | 0.165 | 0.058     | 0.166  | 0.079  | 0.155  | 0.074  |               | 0.047 |
| (4:30:00:3000 0.10             | 0.038 |       | 0.073 | 0.172 | 0.058 | 0.178 | 0.102            | 0.178 | 0.086 | 0.178 | 0.094 | 0.178 | 0.076 | 0.176 | 0.063 | 0.175 | 0.053     | 0.150  | 0.046  | 0.160  | 0.079  | 0.099         | 0.070 |
| 14:45:00:3000 0.096            | 0.016 | 0.104 | 0.050 | 0.170 | 0.083 | 0.178 | 0.099            | 0.162 | 0.085 | 0.178 | 0.105 | 0.178 | 0.068 | 0.165 | 0.071 | 0.164 | 0.061     | 0.156  | 0.062  | 0.161  | 0.078  |               |       |
| 15:00:00:3000 0.11             | 0.047 | 0.10  | 0.045 | 0.162 | 0.072 | 0.178 | 0.086            | 0.178 | 0.087 | 0.178 | 0.091 | 0.178 | 0.083 | 0.178 | 0.064 | 0.165 | 0.070     | 0.148  | 0.066  | 0.147  | 0.018  |               |       |
| 15:15:00:3000                  |       | 0.105 | 0.038 | 0.149 | 0.056 | 0.178 | 0.100            | 0.178 | 0.095 | 0.178 | 0.084 | 0.164 | 0.084 | 0.165 | 0.063 | 0.171 | 0.090     | 0.162  | 0.082  |        |        |               |       |
| 15:30:00:3000                  |       | 0.13  | 0.058 | 0.169 | 0.074 | 0.178 | 0.106            | 0.178 | 0.107 | 0.178 | 0.082 | 0.149 | 0.067 | 0.178 | 0.065 | 0.172 | 0.068     | 0.142  | 0.079  |        |        |               |       |
| 15:45:00:3000                  |       | 0.176 | 0.071 | 0.145 | 0.064 | 0.178 | 0.087            | 0.178 | 0.102 | 0.178 | 0.088 | 0.166 | 0.067 | 0.178 | 0.076 | 0.170 | 0.051     | 0.153  | 0.078  |        |        |               |       |
| 16:00:00:3000                  |       | 0.165 | 0.071 | 0.177 | 0.105 | 0.178 | 0.103            | 0.178 | 0.098 | 0.178 | 0.084 | 0.178 | 0.067 | 0.178 | 0.075 | 0.163 | 0.070     | 0.168  | 0.095  |        |        |               |       |
| 16:15:00:3000                  |       |       |       | 0.165 | 0.098 | 0.178 | 0.090            | 0.178 | 0.102 | 0.178 | 0.069 | 0.178 | 0.059 | 0.176 | 0.067 | 0.167 | 0.081     | 0.162  | 0.103  |        |        |               |       |
| 16:30:00:3000                  |       |       |       | 0.172 | .11   | 0.178 | 0.092            | 0.178 | 0.102 | 0.177 | 0.073 | 0.178 | 0.075 | 0.178 | 0.064 | 0.178 | 0.084     | 0.173  | 0.099  |        |        |               |       |
| 16:45:00:3000                  |       |       |       | 0.175 | 0.099 | 0.166 | 0.092            | 0.178 | 0.098 | 0.178 | 0.085 | 0.178 | 0.070 | 0.168 | 0.059 | 0.177 | 0.083     | 0.172  | 0.066  |        |        |               |       |
| 17:00:00:3000                  |       |       |       | 0.178 | 0.035 | 0.178 | .111             | 0.168 | 0.092 | 0.178 | 0.085 | 0.178 | 0.085 | 0.178 | 0.066 | 0.171 | 0.083     | 0.175  | 0.090. |        |        |               |       |
| 17:15:00:3000                  |       |       |       | 0.178 | 0.104 | 0.178 |                  | 0.178 | 0.085 | 0.177 | 0.085 | 0.178 | 0.093 | 0.178 | 0.072 | 0.178 | 0.084     |        |        |        |        |               |       |
| 17:30:00:300                   |       |       |       | 0.178 | 0.173 | 0.178 | .11 <sub>6</sub> | 0.178 | 0.102 | 0.177 | 0.083 | 0.178 | 0.085 | 0.178 | 0.078 | 0.177 | 0.090     |        |        |        |        |               |       |
| 17:45:00:3000                  |       |       |       | 0.178 |       | 0.178 | 0.109            | 0.178 | 1.11  | 0.178 | 0.081 | 0.178 | 0.091 | 0.177 | 0.076 | 0.178 | 0.101     |        |        |        |        |               |       |
| 18:00:00:3000                  |       |       |       |       |       | 0.178 |                  | 0.178 | 0.104 | 0.177 | 0.088 | 0.178 | 0.094 | 0.177 | 0.072 | 0.178 |           |        |        |        |        |               |       |
| 18:15:00:3000                  |       |       |       |       |       | 0.178 |                  | 0.178 | h 11: | 0.178 | 0.098 | 0.178 | 0.096 | 0.174 | 0.070 | 0.178 | 0.080     |        |        |        |        |               |       |
| 18:30:00:3000                  |       |       |       |       |       | 0.178 |                  | 0.178 |       | 0.176 | 0.084 | 0.167 | 0.059 | 0.177 | 0.079 |       |           |        |        |        |        |               |       |
| 18:45:00:3000                  |       |       |       |       |       | 0.178 | 0.057            | 0.178 | 0.103 | 0.177 | 0.090 | 0.160 | 0.073 | 0.178 | 0.079 |       |           |        |        |        |        |               |       |

**Obrázek 30: Ukázka z programu ProLiteGraph, etalon pro výkon 3000 W.**

| Čas:Účinnost <mark>1 Dir</mark> | 1Dif  | 2Dir     | 2Dif  | 3Dir  | <b>SDif</b> | 4Dir          | 4Dif  | 5Dir  | 5Dif  | 6Dir  | 6Dif  | 17 Dir | 7Dif          | 8Dir  | 8Dif          | 9Dir  | <b>9Dif</b> | 10Dir | 10 Dif | 11 Dir | 11 Dif | 12Dir | $12$ Dif |
|---------------------------------|-------|----------|-------|-------|-------------|---------------|-------|-------|-------|-------|-------|--------|---------------|-------|---------------|-------|-------------|-------|--------|--------|--------|-------|----------|
| 08:15:00:6000                   |       |          |       |       |             | 0.178         | 0.148 | 0.178 |       | 0.177 | 0.103 | 0.174  | 0.082         |       |               |       |             |       |        |        |        |       |          |
| 08:15:00:7000                   |       |          |       |       |             |               |       | 0.178 |       | 0.178 | 0.097 |        |               |       |               |       |             |       |        |        |        |       |          |
| 08:15:00:8000                   |       |          |       |       |             |               |       | 0.178 |       | 0.178 | 0.047 |        |               |       |               |       |             |       |        |        |        |       |          |
| 0000000000000                   | 0.068 |          | 0.053 | 0.012 | 0.011       | 0.178         | 0.082 | 0.178 | 0.056 | 0.178 | 0.092 |        |               |       | $0.170$ 0.031 | 0.177 | 0.057       |       | 0.042  | 0.154  | 0.045  |       | 0.083    |
| 0001:00:00:00                   | 0.036 |          | 0.066 | 0.156 | 0.061       | 0.169         | 0.079 | 0.160 | 0.068 | 0.178 | 0.059 | 0.148  | 0.052         | 0.163 | 0.050         | 0.162 | 0.057       | 0.162 | 0.087  | 0.142  | 0.051  | 0.131 | 0.051    |
| 08:30:00:2000                   |       | 0.136    | 0.062 | 0.169 | 0.062       | 0.178         | 0.096 | 0.167 | 0.071 | 0.178 | 0.094 | 0.178  | 0.061         | 0.156 | 0.048         | 0.168 | 0.075       | 0.167 | 0.097  | 0.165  | 0.074  | 0.178 | 0.040    |
| 08:30:00:3000                   |       | 0.178    | 0.066 | 0.174 | 0.104       | 0.171         | 0.110 | 0.164 | 0.075 | 0.178 | 0.085 | 0.169  | 0.067         | 0.178 | 0.074         | 0.177 | 0.113       | 0.167 | 0.053  | 0.178  | 0.090  |       |          |
| 08:30:00:4000                   |       |          |       | 0.169 | 0.103       | 0.178         | 0.156 | 0.178 | 0.103 | 0.178 | 0.107 | 0.178  | 0.084         | 0.171 | 0.079         | 0.178 | 1.116.      |       |        |        |        |       |          |
| 08:30:00:5000                   |       |          |       | 0.177 |             | 0.178         | 0.149 | 0.178 |       | 0.178 |       | 0.178  | 0.101         | 0.178 | 0.097         |       |             |       |        |        |        |       |          |
| 08:30:00:6000                   |       |          |       | 0.178 |             | $0.178$ 0.144 |       | 0.178 |       | 0.178 | 0.109 | 0.170  | 0.084         | 0.178 | 0.090         |       |             |       |        |        |        |       |          |
| 08:30:00:7000                   |       |          |       |       |             |               |       | 0.178 |       | 0.176 | 0.098 | 0.172  | 0.078         |       |               |       |             |       |        |        |        |       |          |
| 08:30:00:8000                   |       |          |       |       |             |               |       | 0.178 | 0.073 | 0.178 | 0.062 | 0.178  | 0.091         |       |               |       |             |       |        |        |        |       |          |
| 08:30:00:9000                   |       |          |       |       |             |               |       | 0.178 |       |       |       |        |               |       |               |       |             |       |        |        |        |       |          |
| 08:45:00:0000                   | 0.072 | $-0.105$ | 0.032 |       | 0.032       | 0.178         | 0.089 |       |       | 0.178 | 0.062 | 0.178  | 0.092         | 0.178 | 0.029         | 0.176 | 0.037       |       | 0.037  | 0.154  | 0.049  |       | 0.082    |
| 08:45:00:1000                   | 0.041 |          | 0.070 | 0.144 | 0.067       | 0.169         | 0.078 | 0.159 | 0.068 | 0.178 | 0.074 | 0.140  | 0.041         | 0.167 | 0.047         | 0.159 | 0.059       | 0.150 | 0.068  | 0.142  | 0.043  |       | 0.063    |
| 08:45:00:2000                   |       |          | 0.061 | 0.173 | 0.059       | 0.178         | 0.089 | 0.169 | 0.076 | 0.178 | 0.072 | 0.175  | 0.061         | 0.167 | 0.062         | 0.167 | 0.062       | 0.168 | 0.092  | 0.160  | 0.076  |       | 0.067    |
| 08:45:00:3000                   |       | 0.178    | 0.067 | 0.171 | 0.080       | 0.178         | 0.106 | 0.178 | 0.073 | 0.178 | 0.082 | 0.167  | 0.073         | 0.152 | 0.061         | 0.178 | 0.092       | 0.171 |        | 0.178  | 0.099  |       |          |
| 08:45:00:4000                   |       | 0.175    | 0.063 | 0.177 |             | 0.158         | 0.111 | 0.160 | 0.080 | 0.178 | 0.098 | 0.178  | 0.080         | 0.178 | 0.074         | 0.177 |             |       |        |        |        |       |          |
| 08:45:00:5000                   |       |          |       | 0.166 | 0.105       | 0.178         | 0.139 | 0.178 |       | 0.178 | 0.068 | 0.178  | 0.104         | 0.178 | 0.087         | 0.178 | 0.140       |       |        |        |        |       |          |
| 08:45:00:6000                   |       |          |       | 0.178 | 0.105       | 0.178         | 0.150 | 0.178 |       | 0.178 | 0.108 | 0.177  | 0.096         | 0.178 | 0.097         |       |             |       |        |        |        |       |          |
| 08:45:00:7000                   |       |          |       | 0.178 |             | 0.178         | 0.147 | 0.178 |       | 0.178 |       | 0.168  | 0.069         | 0.178 | 0.059         |       |             |       |        |        |        |       |          |
| 08:45:00:8000                   |       |          |       |       |             |               |       | 0.178 |       | 0.176 | 0.099 | 0.178  | 0.109         |       |               |       |             |       |        |        |        |       |          |
| 08:45:00:9000                   |       |          |       |       |             |               |       |       |       | 0.178 | 0.096 |        |               |       |               |       |             |       |        |        |        |       |          |
| 08:45:00:1000                   |       |          |       |       |             |               |       | 0.178 |       |       |       |        | $0.178$ 0.145 |       |               |       |             |       |        |        |        |       |          |

**Obrázek 31: Ukázka z programu ProLiteGraph, etalon pro výkony v době 08:30-08:45.**

### <span id="page-43-0"></span>**6.1.5 Funkční dekompozice činnosti – Nahrazování dat**

Nahrazovací proces je již jen sled rozhodovacích uzlů ve finalizační operaci aplikace ProLite.

![](_page_43_Figure_3.jpeg)

#### **Obrázek 32: Funkční dekompozice - Nahrazování dat.**

### **6.1.5.1 Čtení provozního deníku událostí**

Elektroměr zaznamenává do své paměti anomálie měření, které mohou nastat. V případě výpadku odečtených dat je informace z deníku událostí důležitá pro rozhodnutí ve validačním procesu, jakým způsobem budou chybějící data nahrazena.

<span id="page-43-1"></span>![](_page_43_Picture_122.jpeg)

![](_page_43_Picture_123.jpeg)

Nutnost nahrazování znamená vypočtení náhradních hodnot. Nahrazuje se vždy – časová osa musí být kontinuální. Ale podle statusu je možné chybějící hodnoty doplnit nulami.

#### **6.1.5.2 Kontrola úplnosti dat, validace**

Provádí identifikaci chybějících úseků v profilovém záznamu, základní kontroly integrity dat.

<span id="page-44-0"></span>**Tabulka 7: Kroky v operaci kontroly úplnosti dat, validace.**

| Krok   popis |                                                    |
|--------------|----------------------------------------------------|
|              | Zjistí se chybějící čtvrthodiny                    |
| $\sim$       | Přiřadí se statusy událostí                        |
|              | Identifikují se dlouhé výpadky $> 15$ minut        |
|              | Sloučená data status + úseky výpadků jsou označena |

![](_page_44_Figure_5.jpeg)

**Obrázek 33:Schéma validace profilových dat.**

### **6.1.5.3 Nahrazení dat**

Finální hodnota vypočítaného výkonu fotovoltaického panelu za danou periodu, kterou potřebuji nahradit je:

$$
P_{panel} = \{(E_{Dir, tilt} * \eta_{Dir, tilt}) + ((E_{Diff, tilt} + E_{Ref, tilt}) * \eta_{Diff, tilt}) * T_k * \eta_{stridac} * A
$$
\n(6.25)

![](_page_45_Picture_272.jpeg)

<span id="page-45-0"></span>**Tabulka 8: Vstupní proměnné do výpočtu náhradní hodnoty.**

<span id="page-45-1"></span>**Tabulka 9: Kroky v procesu nahrazení chybějících čtvrthodin.**

![](_page_45_Picture_273.jpeg)

Nahrazují se všechna data. Podle statusu z deníku událostí se nahradí nulou, nebo se hodnota dopočítá. Algoritmus nahrazení závisí na délce výpadku. Krátkodobé výpadky jsou takové, které nepřekročí dobu větší než jedna základní perioda 15 minut. Takový výpadek se řeší jednoduchými algoritmy:

- Nahrazení zleva: vloží se předchozí hodnota
- Nahrazení zprava: vloží se následující hodnota
- Nahrazení lineárně: vloží se průměrná hodnota předchozí a následující

Nahrazení statusem: vloží se nula, nastaví se status

Dlouhodobé výpadky přesahující více jak jednu základní periodu je nutné dopočítat pomocí algoritmu, který využije etalonu dané fotovoltaické elektrárny a historických dat ze solárního čidla. Po úspěšném nahrazení musí být všechny takto doplněné periody označeny

![](_page_46_Figure_1.jpeg)

statusem, který informuje o použitém algoritmu. Následující obrázek zobrazuje diagram procesu nahrazení chybějících čtvrthodin.

<span id="page-46-0"></span>**Obrázek 34: Diagram nahrazení chybějících dat.**

### <span id="page-47-0"></span>**6.1.6 Funkční dekompozice činnosti – příprava zprávy pro OTE**

Finální proces, který zajistí kompatibilitu formátu naměřených a nahrazených odečtených dat s formáty OTE. Pro komunikaci s OTE je využíváno standardizované rozhraní realizované formou konzumace webových služeb. [13] Struktura a organizace dat je přesně ujednána formou prováděcích předpisů. Proces implementuje požadavky na formát zprávy dle OTE. Vedle dodržení správného formátu jednotlivých položek a jednotek, je nutné provést agregaci dat.

Neměřené hodnoty z elektroměrů jsou přepočítány z 15 minutových period do 60 minutových. Operace agregace dat do hodinových intervalů probíhá podle stejného algoritmu jako agregace přepočítaných meteorologických dat slunečního záření do 15 minut.

![](_page_47_Figure_4.jpeg)

<span id="page-47-1"></span>**Obrázek 35: Proces přípravy zprávy pro OTE.**

Vytvořený xml dokument je uložen do souboru. Tento dokument je již možné vložit do SOAP obálky, provést elektronické podepsání a odeslat operátorovi trhu pomocí webové služby.

# <span id="page-48-0"></span>**7. Testy**

Testy jsou rozděleny do dvou částí. V první části je testována přesnost výpočtu náhradních hodnot dle vypočítaného etalonu. V druhé části je test aplikace provádějící nahrazování dat.

## <span id="page-48-1"></span>**7.1 Test výpočtu náhradních hodnot**

Test výpočtu byl proveden pomocí programu, který simuloval výpadky měření v jednotlivých dnech v roce. Dále jsem pro test použil reálná data s výpadky měření. Výsledky výpočtu byly uloženy do tabulky, kde byly spárovány se skutečnými naměřenými hodnotami. Z výsledné tabulky byla provedena analýza. Výsledky byly rozděleny do jednotlivých roků. Na následující stránce je tabulka výsledků testu výpočtu náhradních hodnot. Tabulka obsahuje rok/měsíc, sumu vypočteného výkonu, sumu reálně naměřeného výkonu a rozdíl. Na následujícím grafu je tabulka zobrazena graficky.

![](_page_49_Picture_564.jpeg)

#### <span id="page-49-0"></span>**Tabulka 10: Výsledky testu výpočtu náhradních hodnot.**

![](_page_50_Figure_1.jpeg)

<span id="page-50-0"></span>**Obrázek 36: Graf % odchylky od naměřených hodnot.**

Tabulky obsahují výsledky výpočtů pro roky 2011 - 2014. V zimních měsících roku 2013 je patrný vysoký nárůst vypočtené hodnoty od skutečnosti. To může být zapříčiněno sněhovou pokrývkou fotovoltaických panelů. V roce 2014 však tento jev nenastal, naopak výpočet byl podhodnocující. Z toho se dá usuzovat, že v zimě 2014 převládali bezesrážkové dny, kdy se do výpočtu více projevovala nepřesnost teplotní.

Převažující záporná hodnota je zapříčiněna nepřesným vyhodnocením teplotních podmínek panelů a statistickým zkreslením extrémními hodnotami. Průměrná procentuální odchylka vypočtené hodnoty od naměřené je 12,91%. S ohledem na reálný proces nahrazování hodnot, kdy nahrazování dat pro periody delší než několik hodin jsou zcela výjimečné, je tento výsledek velmi solidní.

Tento test ukázal, že princip výpočtu náhradních dat za pomoci nahrazovacího algoritmu a etalonu, které jsem vytvořil, je funkční.

| Čas   | Vypočítaná náhrada [kW] | Reálná hodnota [kW] |
|-------|-------------------------|---------------------|
| 11:45 | 9                       | 9                   |
| 12:00 | 11                      | 10                  |
| 12:15 | 11                      | 10                  |
| 12:30 | 10                      | 10                  |
| 12:45 | 9                       | 10                  |
| 13:00 | 8                       | 9                   |
| 13:15 | 9                       | 9                   |

<span id="page-50-1"></span>**Tabulka 11: Nahrazené hodnoty, viz. obrázek 37.**

![](_page_51_Figure_1.jpeg)

**Obrázek 37: Výřez z ProLiteGraph ukazuje nahrazená data pro den 25.02.2014.**

Modrá křivka jsou reálná data z elektroměru 11:45-13:15, zelená křivka jsou data vypočítaná. Přesné hodnoty jsou v tabulce 11.

![](_page_51_Figure_4.jpeg)

**Obrázek 38: Výřez z ProLiteGraph ukazuje úsek, který byl nahrazen aplikací ProLite.**

Hnědá křivka zobrazuje data z elektroměru, modrá křivka zobrazuje nahrazená data, světle modrá křivka zobrazuje průběh účinnosti podle etalonu Nahrazený úsek je od 14:15 do 17:00.

## <span id="page-52-0"></span>**7.2 Testy aplikace pro nahrazování dat**

Softwarové řešení je určeno pro serverové nasazení jako dynamické knihovny připojené k procesům bez uživatelského rozhraní. Pro testy byla vytvořena aplikace, která využívá knihovny stejné jako serverový software. Testování proběhlo podle testovacího scénáře. Výsledky testů dostupnosti webové služby jsou obsaženy v příloze.

![](_page_52_Picture_336.jpeg)

#### <span id="page-52-1"></span>**Tabulka 12: Testovací scénář procesu nahrazení.**

Z výsledků testování vyplynulo, že aplikace je funkční, většina testů dopadla úspěšně a bez chyb. Pouze v jednom případě se objevila malá chyba. Zde nastala situace, kdy nebyl k počítači připojen přenosný počítač pomocí standardního softwaru Microsoft Device Center. V tom okamžiku, kdy aplikace navazovala spojení, došlo k pádu modulu

![](_page_52_Picture_6.jpeg)

EmerData. Aplikace zareagovala a vyslala hlášení na obrazovku pro obsluhu a následně se přepnula pro čtení dat z definované složky.

**Obrázek 39: Informace pro obsluhu.**

![](_page_53_Picture_23.jpeg)

#### **Obrázek 40: Výřez z aplikace ProLite, modrá jsou nahrazená data, dlouhý výpadek.**

![](_page_53_Picture_24.jpeg)

**Obrázek 41: Výřez z aplikace ProLite, nahrazování krátkých výpadků.**

## <span id="page-54-0"></span>**8. Použité technologie**

Zde je obsažen seznam použitých technologií.

- Visual Studio 2010, C# [\(https://www.microsoft.com/cze/msdn/vstudio/\)](file:///E:/skola/4.semestr/Bakalarka/(https:/www.microsoft.com/cze/msdn/vstudio/)) vývojové prostředí pro jazyk C#.
- Visual FoxPro 9.0 SP2 [https://msdn.microsoft.com/en-us/vfoxpro/\)](file:///E:/skola/4.semestr/Bakalarka/SP2%20(%20https:/msdn.microsoft.com/en-us/vfoxpro/) vývojový nástroj orientovaný na vývoj databázových aplikací. Vzhledem k výborným schopnostem zpracování dat, rychlosti vývoje, univerzálnosti, distribuční jednoduchosti je tento nástroj i přes své stáří velmi výkonný a v mnoha oblastech dosud nenahrazený. Tento vývojový nástroj byl vybrán na základě kladených požadavků, kterými jsou hlavně rychlost vývoje, znalost nástroje, výborná databázová konektivita, snadná distribuce, rychlost kompilovaného programu, kompatibilita s operačními systémy, výborné schopnosti práce s datovými kurzory.
- Microsoft Visio [\(https://products.office.com/cs-cz/visio/flowchart-software\)](https://products.office.com/cs-cz/visio/flowchart-software) analytický vývojový nástroj použitý ke zpracování potřebných diagramů a návrhu aplikace.
- SoapToolkit nástroj pro vytváření wsdl popisovacích souborů pro distribuci webových služeb.
- Microsoft InstalShield nástroj pro vytváření distribučních balíčků instalací aplikací.
- IIS 7.5 Internetový informační servis. Jedná se o webový server, který zprostředkovává webové služby pomocí protokolu Soap.

## <span id="page-55-0"></span>**9. Technické řešení aplikace**

Technické řešení aplikace vychází ze zvolené architektury. Zvolená architektura je ovlivněna potřebou integrace aplikace do stávajících systémů, které jsou dosti uzavřené. Základem aplikace jsou dynamické knihovny zapouzdřené do obálek webové služby umístěné na serveru IIS.

![](_page_55_Figure_3.jpeg)

Aplikace ProLite, ProLiteGraph

**Obrázek 42: Technické řešení aplikace ProLite.**

# <span id="page-56-0"></span>**10.Popis instalace**

## <span id="page-56-1"></span>**10.1 Instalace klienta**

Pro instalaci klientské aplikace je vytvořen samoinstalační balíček v aplikaci InstalShield. Balíček provede standardní operaci instalace do operačního systému.

## <span id="page-56-2"></span>**10.2 Instalace na server**

Jednotlivé komponenty jsou zkompilované multi thread Dynamic Link Libraries. Pro zkompilované programy je pomocí InstalShield vyroben samoinstalační balíček. Pomocí SoapToolkit jsou vyrobeny implementační sady pro implementaci webové služby na server, který je aktivován na aplikačním serveru. Nejdříve se na aplikačním serveru nainstaluje balíček s knihovnami. Následně se implementují sady pro webovou službu do IIS.

![](_page_56_Picture_232.jpeg)

Ukázka wsdl popisu služby pro výpočet dopadového úhlu.

## <span id="page-56-3"></span>**11.Použitá data**

Pro zadání jsem použil data z reálné fotovoltaické elektrárny a meteorologická data z meteorologické stanice, která měří solární energii v místě elektrárny.

3 681 612 záznamů ze solárního čidla za období 2008-2014.

128 600 záznamů z elektroměru FTV zdroje za období 05.2011-2014.

## <span id="page-57-0"></span>**12.Závěr**

Závěrem lze říci a z výsledků testování je zřejmé, že aplikace je funkční a splňuje zadanou funkcionalitu. Během příprav a analýzy zadání jsem zjistil, že bude dobré problém rozdělit na dvě části. Tou první bude samotná realizace, naprogramování aplikace. Druhou částí bude příprava a návrh způsobu zpracování dostupných dat pro výpočty náhradních hodnot. Zatímco první problém se stává rutinní záležitostí, ten druhý byl poněkud složitější a vyžádal si dost času hlavně na jednotlivá experimentování s daty. Prvotní plán, který spočíval v jednoduchém vypočtení náhradních hodnot na základě surových naměřených dat ze solárního čidla, plochy fotovolatických panelů a udávané účinnosti, vzal rychle za své.

První grafické náhledy na data v aplikaci ProLiteGraph, kterou jsem pro tento účel vyrobil, mi jasně začaly vykreslovat jednotlivé souvislosti, které bylo nutné do operací nahrazování zapracovat. Těmito souvislostmi hlavně byly polohové vztahy mezi fotovoltaickými panely a Sluncem, vlastnosti globálního záření a vliv teploty. Další velmi důležitou souvislostí je pochopení datových operací v samotném elektroměru, jak měří a zaznamenává dodávaný výkon.

Po vyhodnocení a analýze výše zmíněných aspektů jsem si připravil experimentální program, který prováděl simulované výpočty výroby elektrické energie pro danou elektrárnu. Z výsledků vyplynul další problém a tím je účinnost fotovoltaických panelů na jednotlivé složky slunečního záření. V tomto problému jsem dospěl k tomu, že udávané účinnosti jednotlivých typů panelů a výrobců jsou informativní a většinou se velmi liší od reality. Účinnosti na difúzní složky jsem v technických listech panelů nenašel.

Proto jsem výpočetní program upravil tak, aby vyhledal pro každou časovou periodu optimální kombinaci účinností na jednotlivé složky podle dodané energie na elektroměru a energie Slunce. I přes uspokojivé výsledky algoritmu musím konstatovat, že není toto řešení zcela optimální. K optimálnímu řešení by se dalo přiblížit provedením měření elektrických charakteristik panelů a současným měřením povětrnostních podmínek. Solární meteorologické informace by měly být sbírány v bezprostřední blízkosti každé výrobny. I malé lokální vzdálenosti zanášejí zkreslení. Dalším problémem je teplotní závislost fotovoltaických panelů. Tento jev je velmi markantní a projevuje se naprosto kontraproduktivně. Cirka 50 % výkonu slunečního záření se na fotovoltaickém panelu přemění na teplo a tím se snižuje účinnost přeměny energie v desítkách procent.

Zde vidím potřebu dalšího vyhodnocování. Aby byl tento problém optimálně řešen v rámci výpočtů náhradních hodnot, bylo by nutné realizovat podrobná měření pro konkrétní elektrárnu. Do teplotní rovnice elektrárny vstupuje velké množství parametrů, které jsou specifické "kus od kusu".

Za předpokladu, že evropský energetický průmysl se bude ubírat cestou masivních aplikací alternativních zdrojů s kombinací Smart Grids, je bezpodmínečně nutné výše popsané problémy důkladně rozpracovat. Současná energetická síť je totiž stavěna pro stabilní a velmi setrvačné zdroje, u kterých jsme schopni predikovat a řídit. Naproti tomu fotovoltaická elektrárna je naprosto nestabilní zdroj a jak z této práce vyplývá, bez přesných parametrů jednotlivých elektráren nelze řádně nahrazovat data v minulosti, natož predikovat. A Smart Grids je právě hlavně o predikci a řízení těchto zdrojů. Nemluvě o tom, že již existující instalace nejsou sestaveny optimálně a to z dotačních důvodů, kdy výtěžnost zdroje se stává druhořadou. Pak přesná parametrizace každé výrobny jednotlivě se stává naprostou nutností.

## <span id="page-58-0"></span>**12.1 Krátkodobé výpadky naměřených hodinových průběhů výkonu**

Tento bod je splněn aplikační funkcionalitou. Funkcionalita je realizována automatickou změnou statusu časové periody s patřičným záznamem v deníku událostí. Nebo je možné vybrat z dalších nahrazovacích metod.

### <span id="page-58-1"></span>**12.2 Dlouhodobé výpadky naměřených hodinových průběhů výkonu**

Nejdříve jsem musel připravit vstupní data pro tuto funkcionalitu. Vycházel jsem z reálných dat meteorologické stanice v místě fotovoltaické elektrárny a z naměřených dat na elektroměru fotovoltaické elektrárny. Připravil jsem si program pro grafické zobrazování těchto dat ProLiteGraph. Pomocí tohoto programu jsem prováděl experimenty s daty, kdy jsem postupně vylaďoval algoritmy pro simulace měření elektroměru a vlivy rozdělení slunečního záření na přímé a difúzní. Postupně se začínaly křivky vypočítaných a naměřených hodnot k sobě blížit. Poté co jsem do algoritmu zapracoval teplotní závislost, jsem dospěl k optimálním výsledkům. Následně jsem dle výsledků z předchozích experimentů vyrobil finální algoritmus, pomocí kterého jsem vytvořil etalon a nahrazovací algoritmus, který s etalonem pracuje.

## <span id="page-58-2"></span>**12.3 Zohlednit počasí a roční či denní období**

Primárními datovými vstupy do operace nahrazování jsou aktuální data ze solárního čidla a průměrné teploty pro dané místo. Dále jsou ve výpočtu zohledněny úhly dopadu slunečního záření, které jsou vypočteny z pozic Slunce na obloze. Sluneční záření je rozděleno do složek přímého, difúzního a reflexního záření. Toto rozdělení charakterizuje mimo jiné jasnost oblohy – mraky. Tímto jsou v procesu zohledněny faktory počasí a denní doby.

## <span id="page-58-3"></span>**12.4 Pro odesílání dat respektovat směrnice OTE ČR**

Hlavním úkolem práce bylo nalézt algoritmus pro nahrazování chybějících odečtových dat fotovoltaických elektráren. Programy, které tento algoritmus realizují, jsem zpracoval do podoby webových služeb, aby byly snadno integrovatelné do stávajících odečtových systémů distribučních společností. Tyto společnosti mají k dispozici software, který je schopen odečtová data dále zpracovat a odeslat operátorovi trhu. Nicméně já jsem si zadal za úkol, že výsledná aplikace bude obsahovat i tu část, která připraví odečtená data do formátu kompatibilního s operátorem trhu. A to z toho důvodu, aby tuto aplikaci mohli používat i samotní provozovatelé fotovoltaických elektráren, kteří většinou nevlastní žádný speciální software. Vytvořená aplikace je tak schopna pokrýt celý proces od zpracování dat z elektroměru, nahrazení chybějících dat a přípravu souboru s formátem OTE. Tento soubor je již možné odeslat např. přes komunikační portál operátora.

# <span id="page-59-0"></span>**13.Definice základních pojmů**

**Pojem Definice**

![](_page_59_Picture_216.jpeg)

![](_page_60_Picture_161.jpeg)

# <span id="page-61-0"></span>**14.Použité zkratky**

![](_page_61_Picture_195.jpeg)

![](_page_62_Picture_88.jpeg)

# <span id="page-63-0"></span>**15.Seznam literatury**

[1] **Quasching, Volker.** *Understanding Renewable Energy Systems.* USA : Press, 2005. ISBN 1-84407-128-6.

[2] **Vesselinka Petrova-Koch, Rudolf Hezel, Adolf Goetzberger.** *High-Efficient Low-Cost Photovoltaics.* Berlin : Springer Berlin Heidelberg, 2009. ISBN 978-3-540-79359-5.

[3] **jev, Fotoelektrický.** *Fotoelektrický jev.* Praha : SNTL - Nakladatelství technické literatury, 1975.

[4] **Godfrey, Boyle.** *Renewable Energy: Power for a Sustainable Future.* London : OUP, 2004. ISBN 0-19-926178-4.

[5] **Republika, MPO - Ministrestvo průmyslu a obchodu Česká.** *Energetická vyhláška č. 82/2011 Sb. měření elektrické energie.* Praha : autor neznámý, 2011.

[6] **SAP, a.g.** Sap software & solutions. *SAP.* [Online] 01. 03 2015. [Citace: 01. 03 2015.] http://go.sap.com/index.html.

[7] **Republika, MPO - Ministerstvo průmyslu a obchodu Česká.** Ekonomické posouzení všech dlouhodobých přínosů a nákladů pro trh a jednotlivé zákazníky při zavedení inteligentních měřicích systémů v elektroenergetice ČR. 2014.

[8] **SAP, a.g.** SAP Exchange Infrastructure. *SAP solutions .* [Online] SAP, 2014. [Citace: 10. 02 2014.] http://help.sap.com/saphelp\_nw70ehp2/helpdata/en/14/80243b4a66ae0ce10000000a11402f /frameset.htm.

[9] **Dis., Václav Šesták.** Meteorologická data Nová Pec. *Nová Pec.* [Online] 03. 01 2015. [Citace: 01. 03 2015.] http://www.novapec.cz/index.htm.

[10] **Polívka, Ing. Jiří.** FEL Západočeská univerzita. *FEL.* [Online] 09 2014. http://www.fel.zcu.cz/urednidesky/UD\_PhD/Probihajici\_SDZ\_a\_obhajoby/Autoreferaty/140707\_autoreferat\_Polivka\_J iri.pdf.

[11] **Corporation, Microsoft.** MSDN. *Visual Foxpro Development center.* [Online] Microsoft, 03. 01 2012. [Citace: 01. 03 2015.] https://msdn.microsoft.com/enus/vfoxpro/bb190225.aspx.

[12] **Šindler, Bc. Roman.** VUT Brno, digitální knihovna. *VUT Brno.* [Online] 2010. https://dspace.vutbr.cz/handle/11012/15241.

[13] **OTE, a.s.** OTE. *OTE.* [Online] 02 2015. https://www.otecr.cz/dokumentace/dokumentace-elektrina.

[14] **J., Polívka.** *Energy Storage in Smart Grids,Electric Power Engineering and Ecology - Selected Parts I.* Praha : Technická literatura Praha, 2011. ISBN 978-80-7300-417-0.

[15] **Ullmann, RNDr. Vojtěch.** AstroNuklFyzika. *Nukleární fyzika.* [Online] Ullmann, 12 2014. http://astronuklfyzika.cz/.

[16] **SPIE.** SPIE digital library. *Spie .* [Online] Spie, 11 2014. http://spiedigitallibrary.org.

[17] **Wikipedie.** RS232. *Wikipedie RS232.* [Online] MediaWiki, 09 2014. http://cs.wikipedia.org/wiki/RS-232.

[18] **Prof. Ing. Vítězslav Benda, CSc.** Fotovoltaické systémy. *Slideserve.* [Online] 2007. http://www.slideserve.com/kadeem-hansen/fotovoltaick-syst-my-a5m13vso-soubor-p-ednek.

# <span id="page-65-0"></span>**16.Seznam obrázků**

![](_page_65_Picture_242.jpeg)

![](_page_66_Picture_32.jpeg)

# <span id="page-67-0"></span>**17.Seznam tabulek**

![](_page_67_Picture_70.jpeg)

# <span id="page-68-0"></span>**18.Seznam příloh**

Akvizice energetickych dat.pdf – Text bakalářské práce ve formátu pdf. ScreenShots.pdf – Obrazová příloha, kopie obrazovek z aplikace ProLite a ProLiteGraph.

## <span id="page-68-1"></span>**18.1 Zdroje\_dat**

Obsahuje surové datové zdroje z meteorologické stanice a ISU.

*Edm\_profiles.rar* – zdrojová data s naměřenými hodnotami z FTV výroben, pomocné dbf tabulky

*Solar\_data.rar* – surová data ze solárního čidla

*Data.rar* – finalizovaná data ve formátu dbf. Data jsou potřebná pro provoz systému nahrazovaní

## <span id="page-68-2"></span>**18.2 Aplikace**

Obsahuje instalační balíček aplikace.

### **18.2.1 Dokumentace**

Obsahuje instalační pokyny, použité diagramy, diagramy tříd.

### **18.2.2 Wsdl**

Wsdl soubory pro implementaci webové služby na IIS.

### **18.2.3 Test**

Obsahuje testovací protokol dostupnosti webové služby.

### **18.2.4 Zdrojove\_kody**

Obsahuje zdrojové kódy k aplikaci.